# **A – Mise en situation : Montre électronique :**

I

Une des applications les plus courantes des compteurs est la montre électronique où l'heure du jour est indiquée au moyen de chiffres : deux chiffres pour les heures, deux chiffres pour les minutes et deux chiffres pour les secondes.

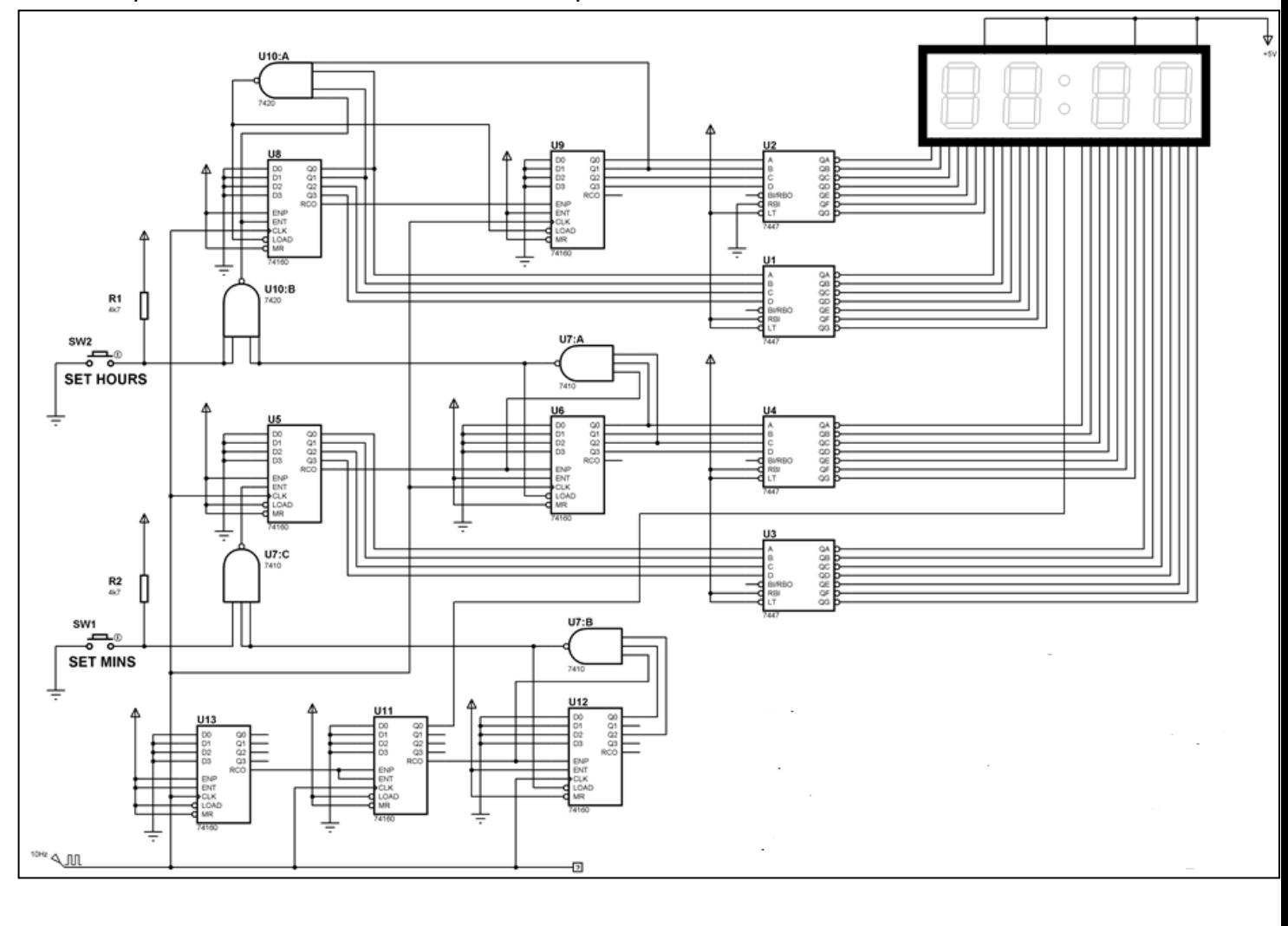

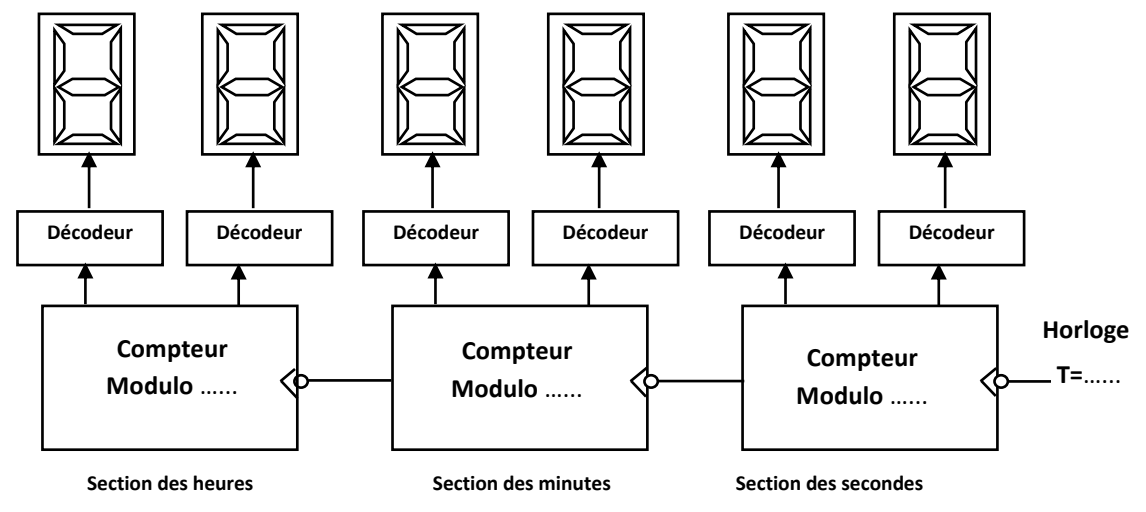

 **Schéma synoptique d'une montre électronique**

# **B - Rappels : Les compteurs asynchrones :**

**1 – Définition** : Un compteur asynchrone est un circuit ………….. composé de …………………. qui commutent en …………………… à partir du signal d'horloge placé sur la …… bascule . L'entrée d'horloge de la 2ème bascule reçoit ……………. de la ……………… bascule etc..

Front descendant : ……… est relié à la sortie ……………… de la bascule de rang ( i-1 ) .

Front montant : ……………. est relié à la sortie ……........... de la bascule de rang ( i-1 ) .

**2 – Applications :** 

## **a – Compteur asynchrone modulo N = 8 :**

Le nombre de bascules est déterminé par :  $m \le N \le m$  avec N =  $m \le m$  du compteur et n = ………………………………………… N= 8 = 2<sup>3</sup> donc n = ….. bascules .

 On utilise des bascules JK à front descendant et à entrée de forçage à 0 complémentée

- Table de transitions et schéma de câblage ( Hi = Qi-1)

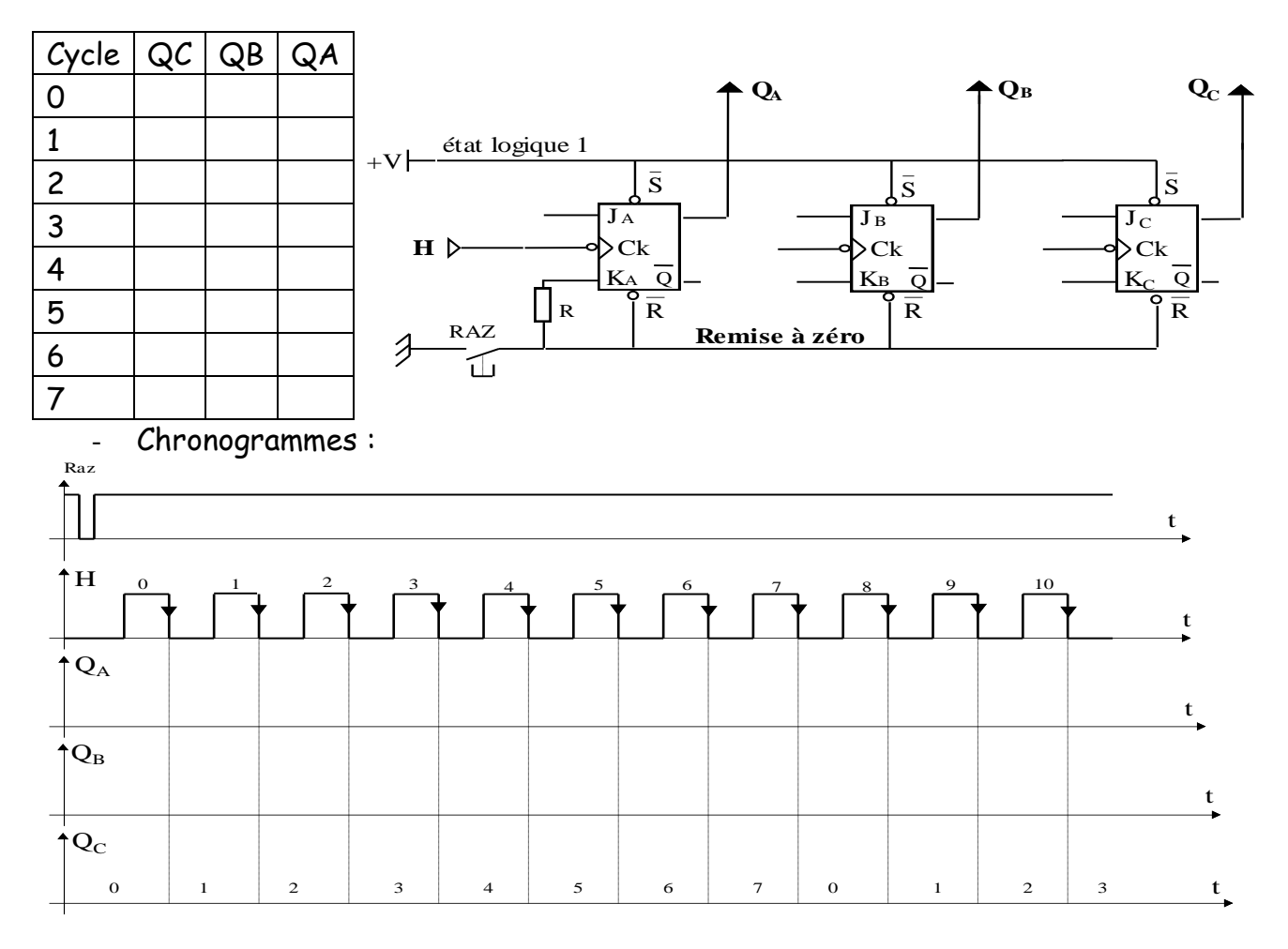

**Activité 1** : simuler par le logiciel ISIS ce compteur

 On utilise des bascules D à front montant et à entrée de forçage à 0 complémentée :

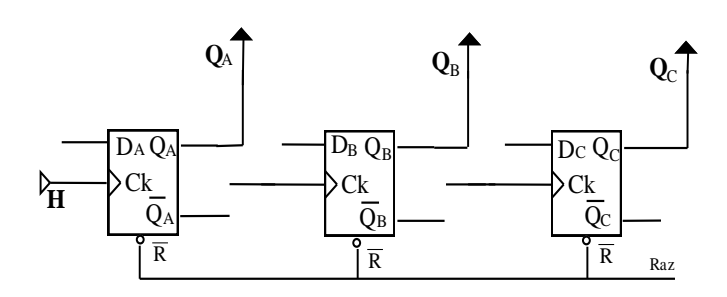

#### **Remarques :**

Compteur : - Bascule à front descendant : Hi=Qi-1 ; - Bascule à front montant : Hi = Q<sub>i-1</sub>  $Décomputer$ : - Bascule à front descendant : $\mathrm{Hi} = \mathrm{Q_{i-1}}$  - Bascule à front montant : $\mathrm{H_{i}} = \mathrm{Q_{i-1}}$ 

**b – Compteur asynchrone à cycle incomplet :**

**Réalisation d'un compteur asynchrone modulo 10**

A la 10ème combinaison , on doit initialiser toutes les bascules :  $\text{RAZ} \!=\! \text{DCBA}$  . On remarque que B = D = 1 n'apparaît pour la 1ère fois que pour la 10ème combinaison . L'équation se réduit à :  $\text{RAZ} \!=\! \text{DB}$  donc  $\text{RAZ} = \text{DB} \!=\! \text{D} | \text{B} \!\! \!\sim$  , le RAZ des bascules est actif au niveau bas .

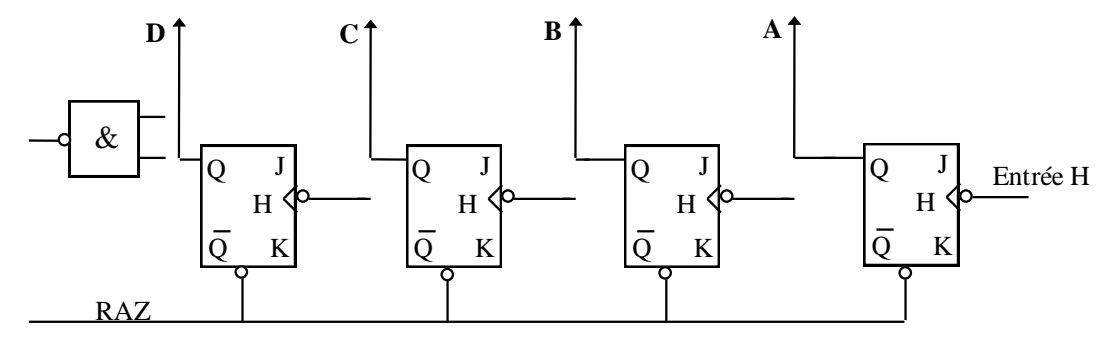

**Réalisation du compteur asynchrone modulo 7 avec des bascules JK :**

Si les entrées de remise à zéro sont actives à l'état bas : on applique  $\rm Q_{\rm A}Q_{\rm B}Q_{\rm C}$  en mettent un inverseur à la sortie du ET ou on supprime l'inverseur si on utilise des opérateurs NAND.

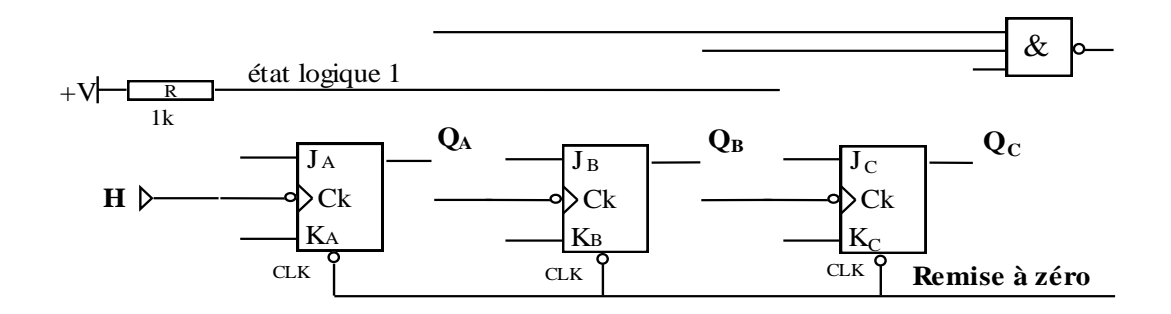

**Réalisation du compteur asynchrone modulo 7 avec des bascules D :**

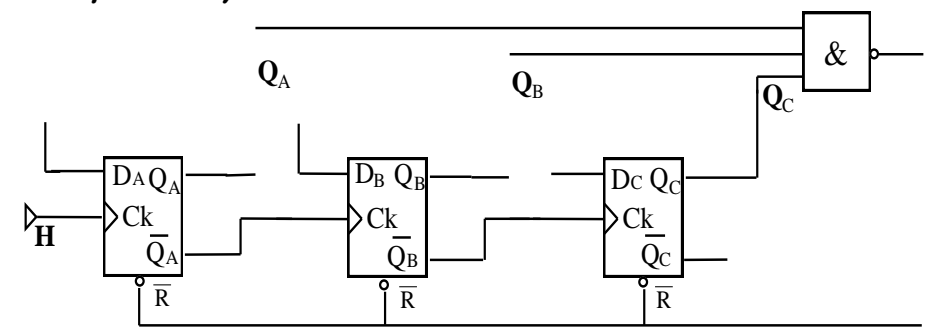

Ces compteurs comptent jusqu'à 6 puis repassent à 0 : il s'agit des compteurs **modulo 7**

- **c – Décompteurs asynchrones :**
- **Décompteur modulo 8 en bascules D à front montant :** 
	- cycle à décompter : 7 à 0 .
	- Nombre de bascules : 3 bascule D à front montant ( Hi = Qi-1 ) .
	- schéma de câblage :

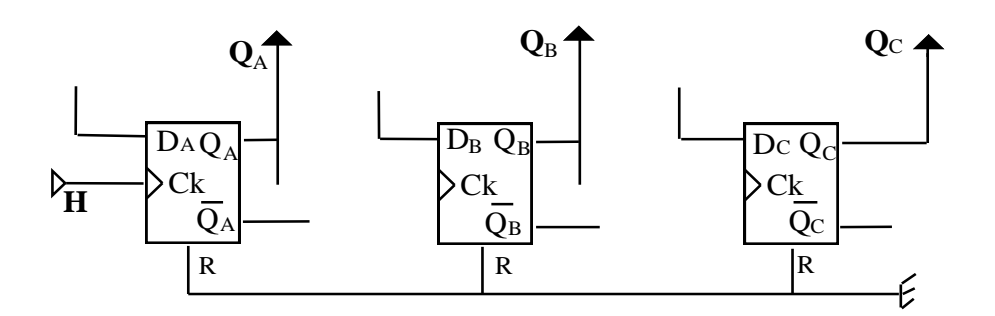

 **Décompteur modulo 8 en bascules JK à front descendant :**  - schéma de câblage : (  ${\rm \,H_{\rm \,i}}{\rm =} {\rm \,Q_{\rm \,i-1}}$  )

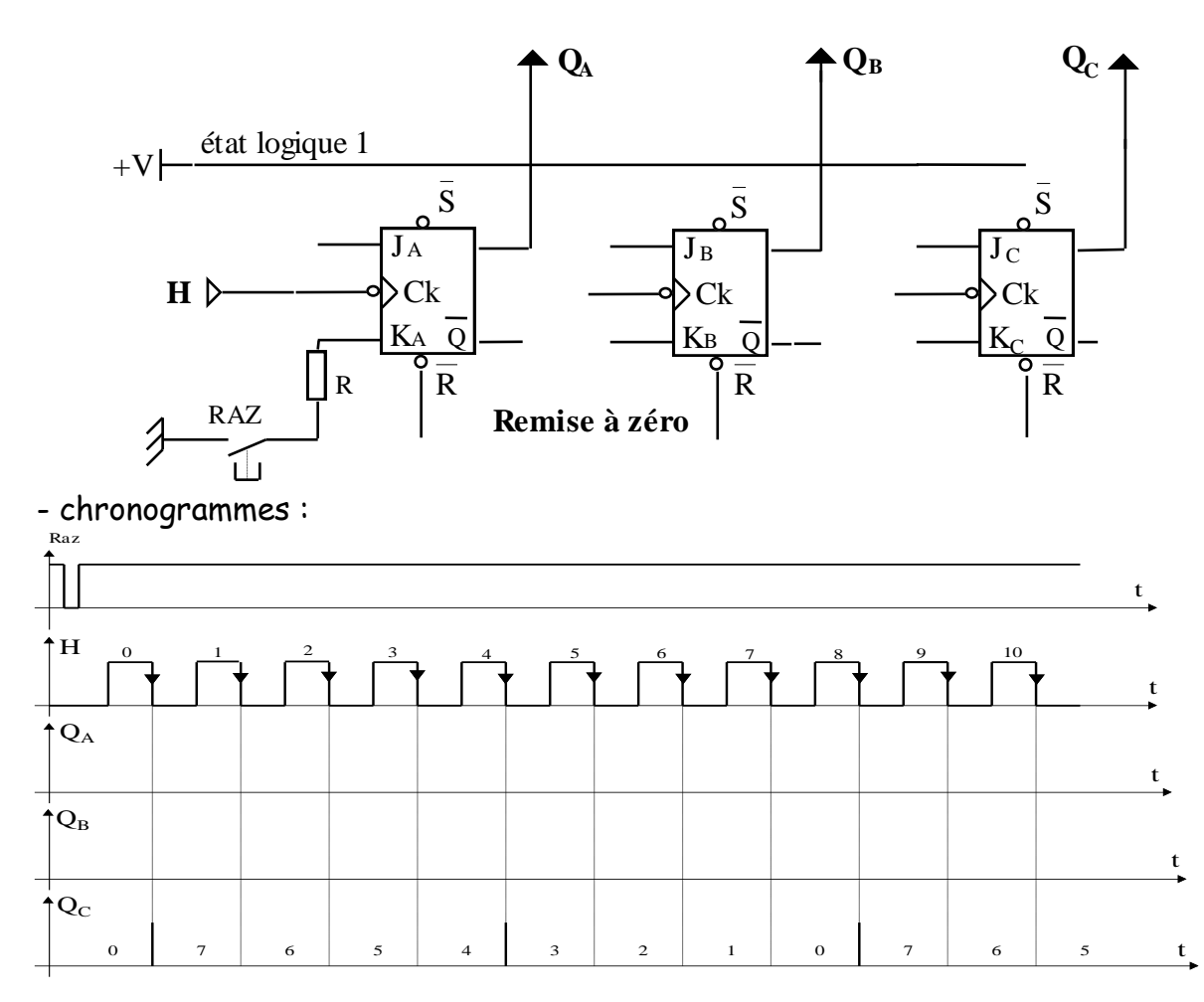

## **C - Compteurs /Décompteurs synchrones :**

#### **1 – Définition :**

Dans un compteur ( ou décompteur ) synchrone l'horloge est la même pour tous les étages .

Toutes les bascules commutent simultanément et le vitesse de fonctionnement est plus rapide .

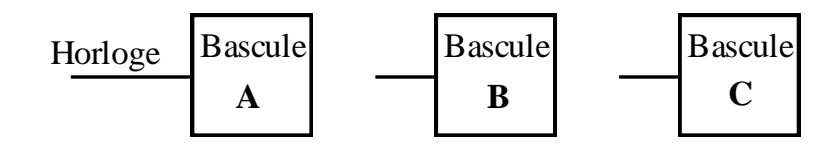

### **2 – applications :**

### **a – Compteur synchrone modulo 8 :**

- cycle de comptage : 0 1 2 ….7 . ; Nombre de bascules : 3
- 
- Table de comptage : - Tables de fonctionnement des différentes bascules :

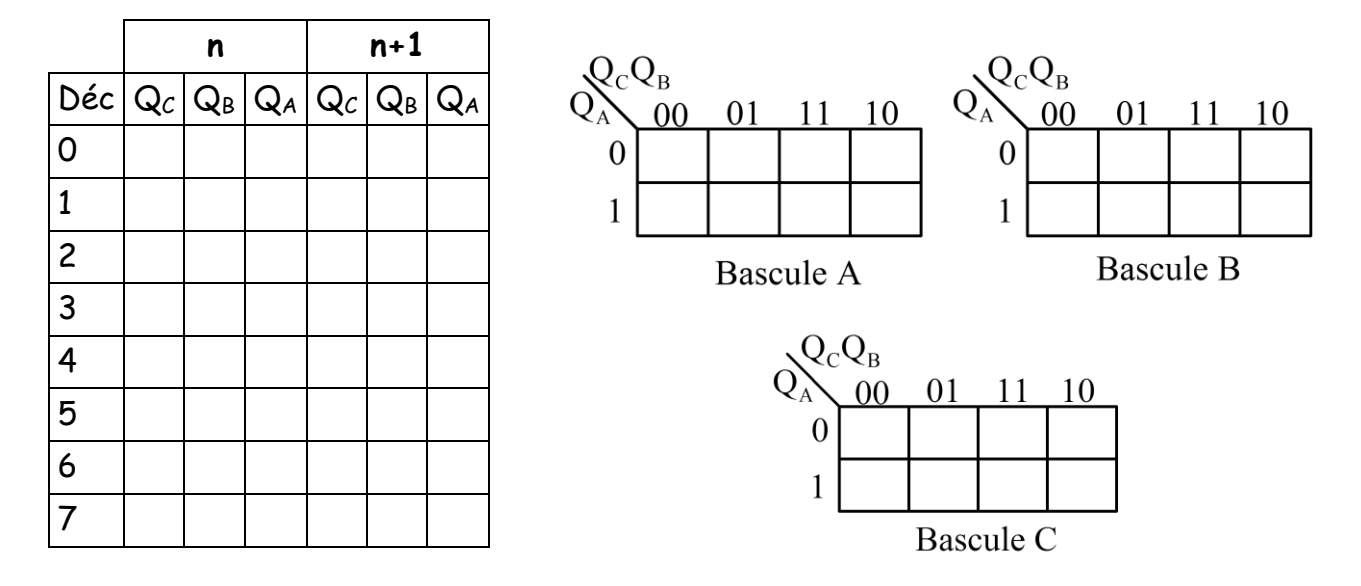

### **Choisissons la bascule JK :**

-Table de vérité symbolique du mondit des entrées :

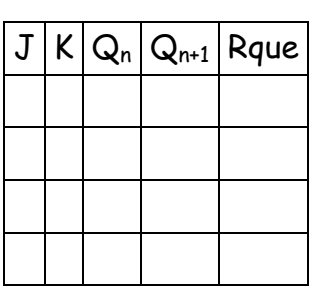

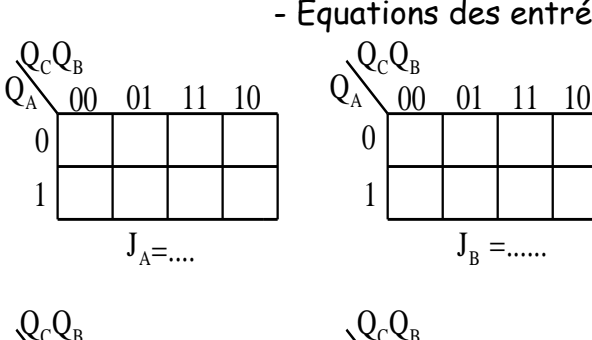

1

 $\theta$ 

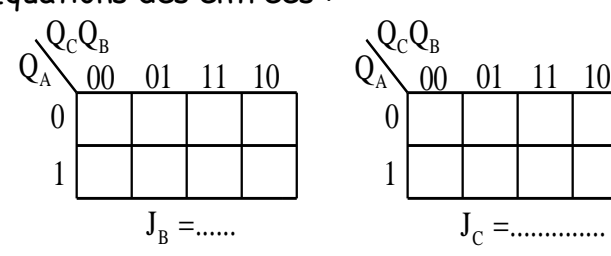

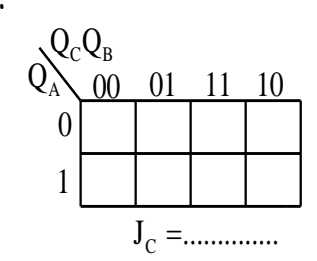

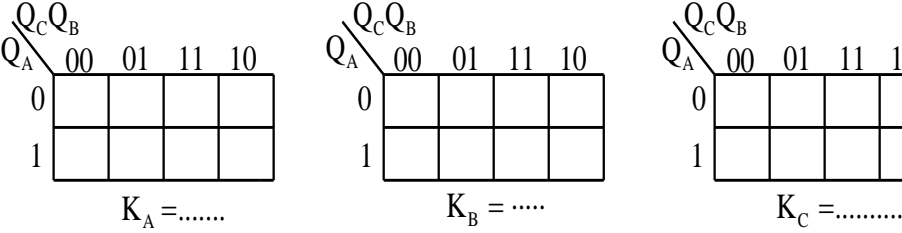

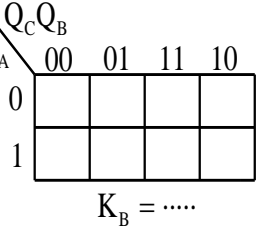

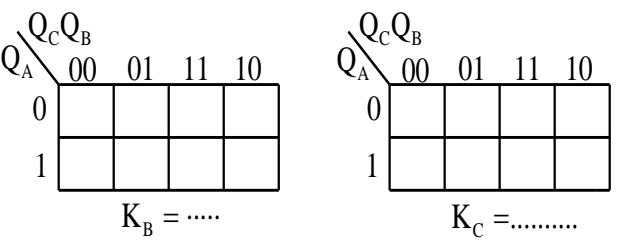

- Schéma de câblage :

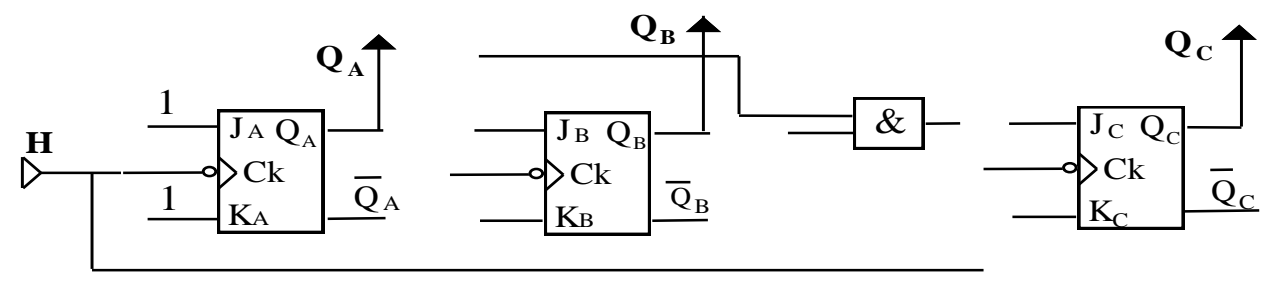

**Choisissons la bascule D :** 

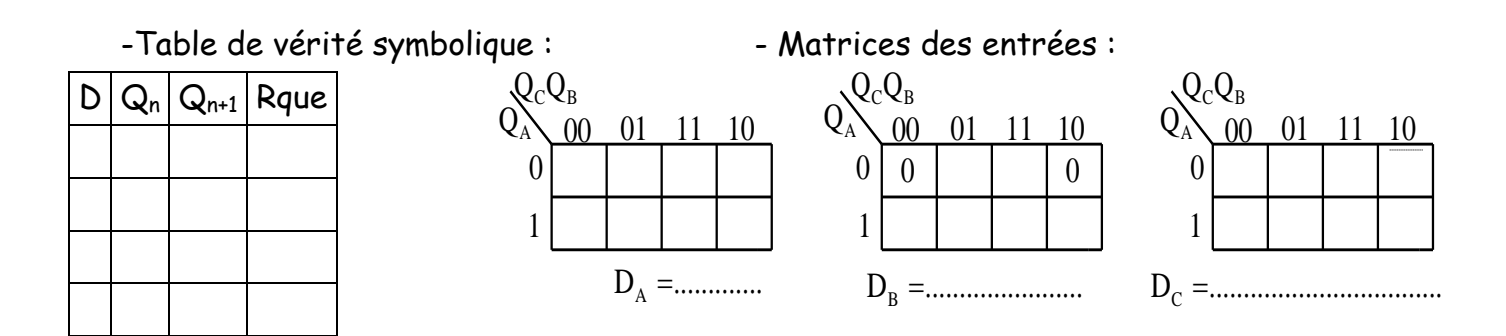

- Schéma de câblage :

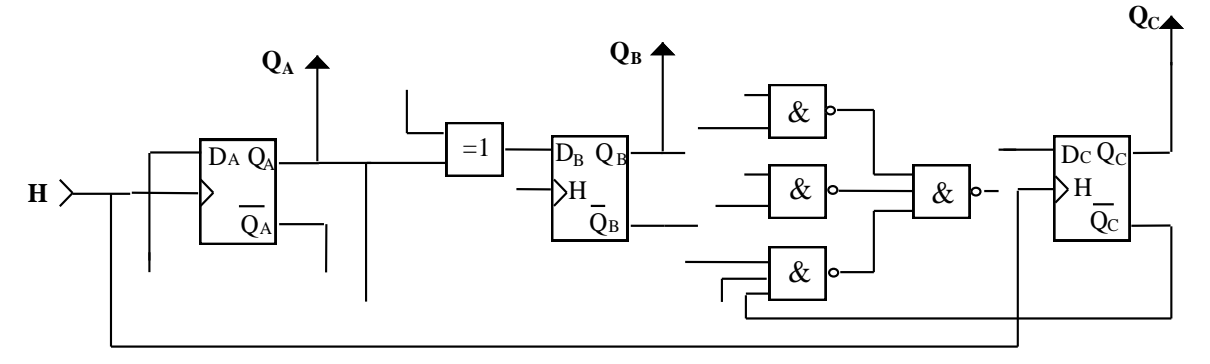

**b – Compteur synchrone modulo5 :** 

### **En utilisant des bascules JK à front descendant :**

On a besoin de trois bascules ( $2^3$  combinaisons = 8), il faudra donc éliminer 3 combinaisons

**- Table de transitions ( de comptage ou vérité ) :** 

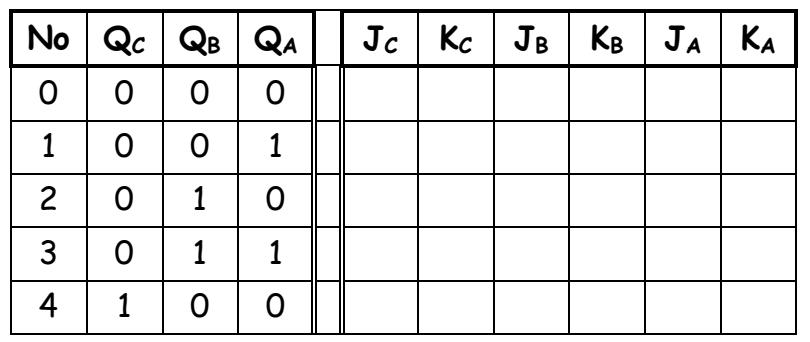

**- Equations :** 

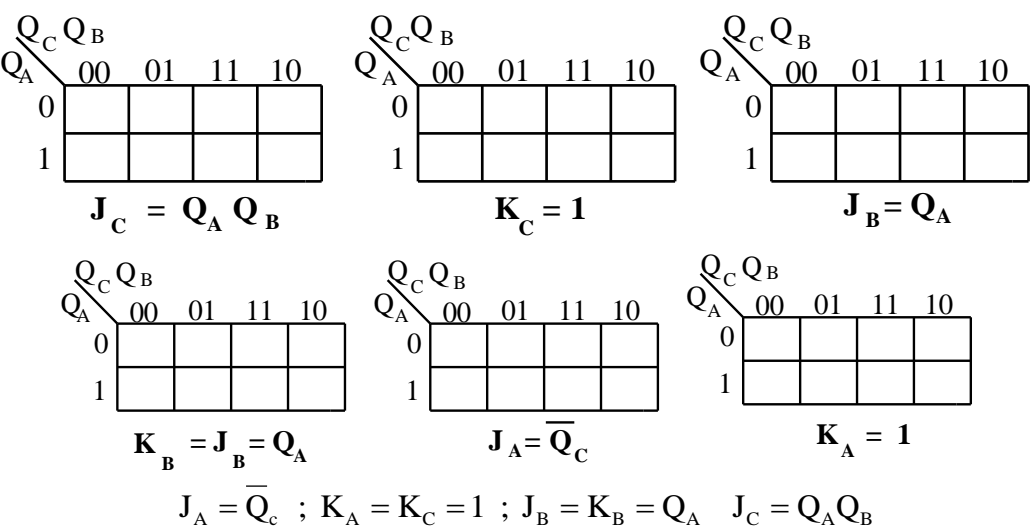

**-Schéma du compteur synchrone modulo 5 :**

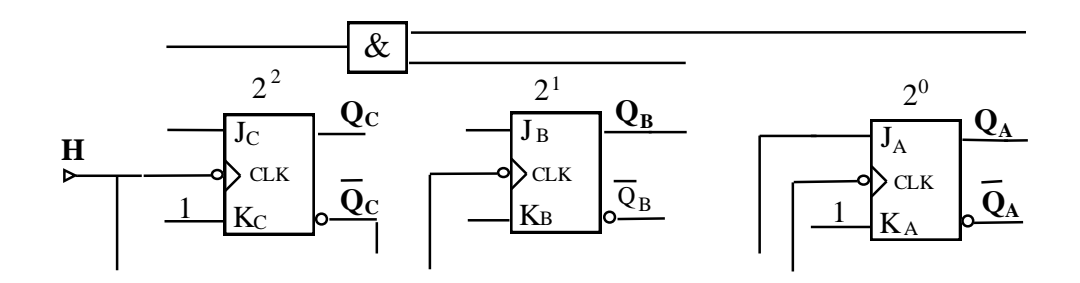

**En utilisant des bascules D :**

**-Table de vérité :** 

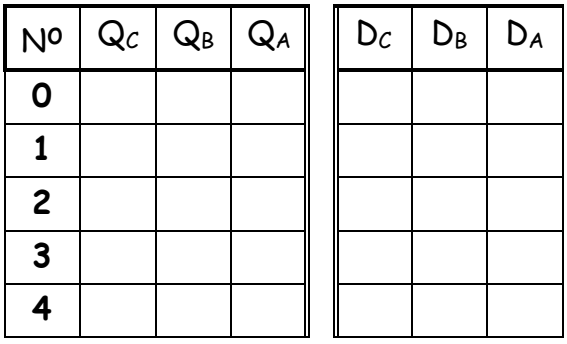

**-Equations des entrées :**

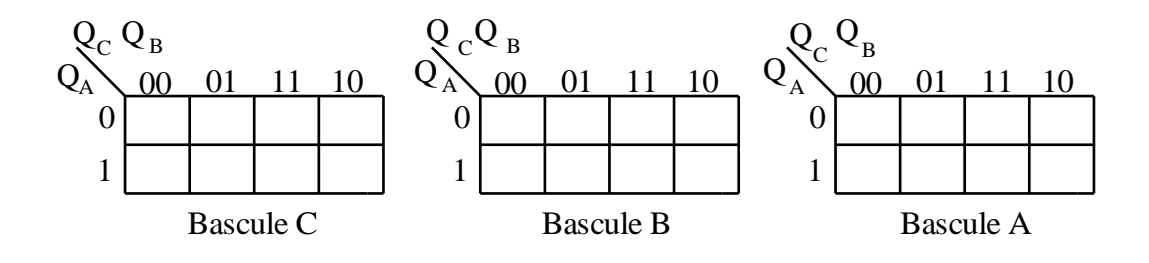

 $D_C = Q_A Q_B$ ;  $D_B = \overline{Q}_A Q_B + Q_A \overline{Q}_B = Q_A \oplus Q_B$ ;  $D_A = \overline{Q}_A \overline{Q}_C$ 

**- Schéma du compteur en bascules D :**

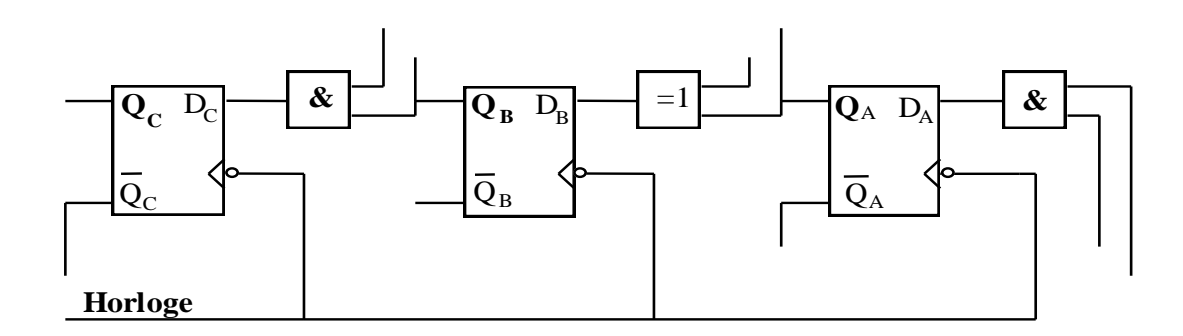

Le procédé de remise à 0 n'est pas mentionné sur le schéma.

**b – Décompteur synchrone modulo 5 en bascules JK :**

 Dans ce type de circuit , le sens de comptage est inversé . La méthode exposée précédemment s'applique très bien .

## **- Table de transitions:**

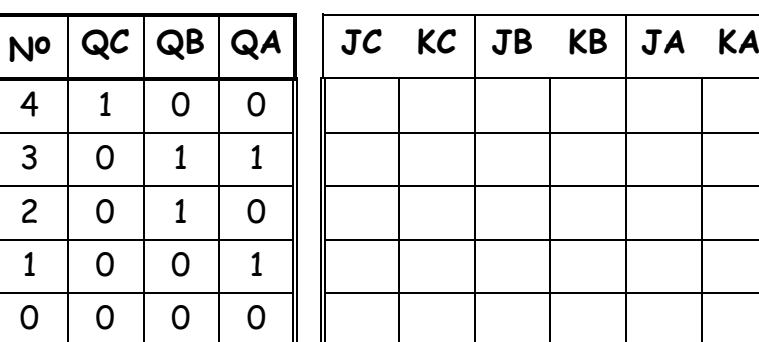

## **- Equations :**

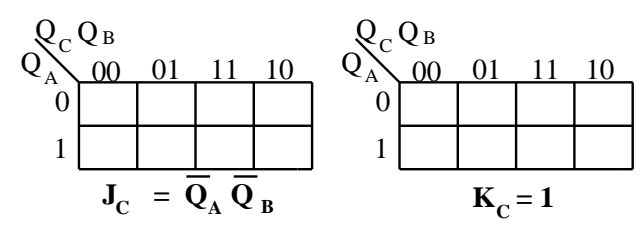

On peut déterminer les équations restantes :

 $J_A = Q_B + Q_C$  et  $K_A = 1$ ;  $J_B = Q_C$  et  $K_B = Q_A$ 

**- Schéma du décompteur :**

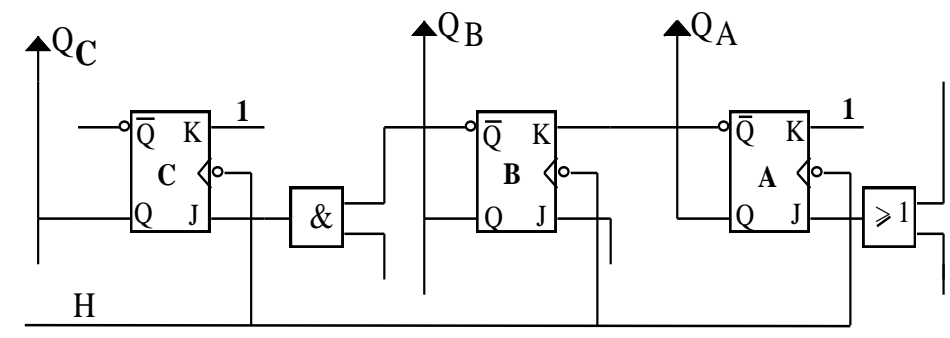

**- Chronogrammes :**

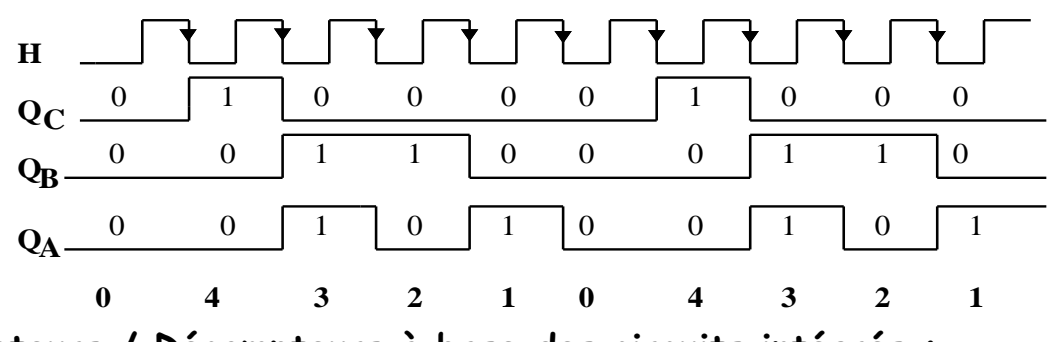

**D – Compteurs / Décompteurs à base des circuits intégrés :**

# **I- Compteur synchrone décimal :**

Exemple du circuit intégré 40192 : compteur–décompteur décimal ( BCD ) synchrone à 4 bits double horloge ( UP / DOWN ) avec remise à zéro ( CLR ).

## **1-Symbole et chronogrammes**

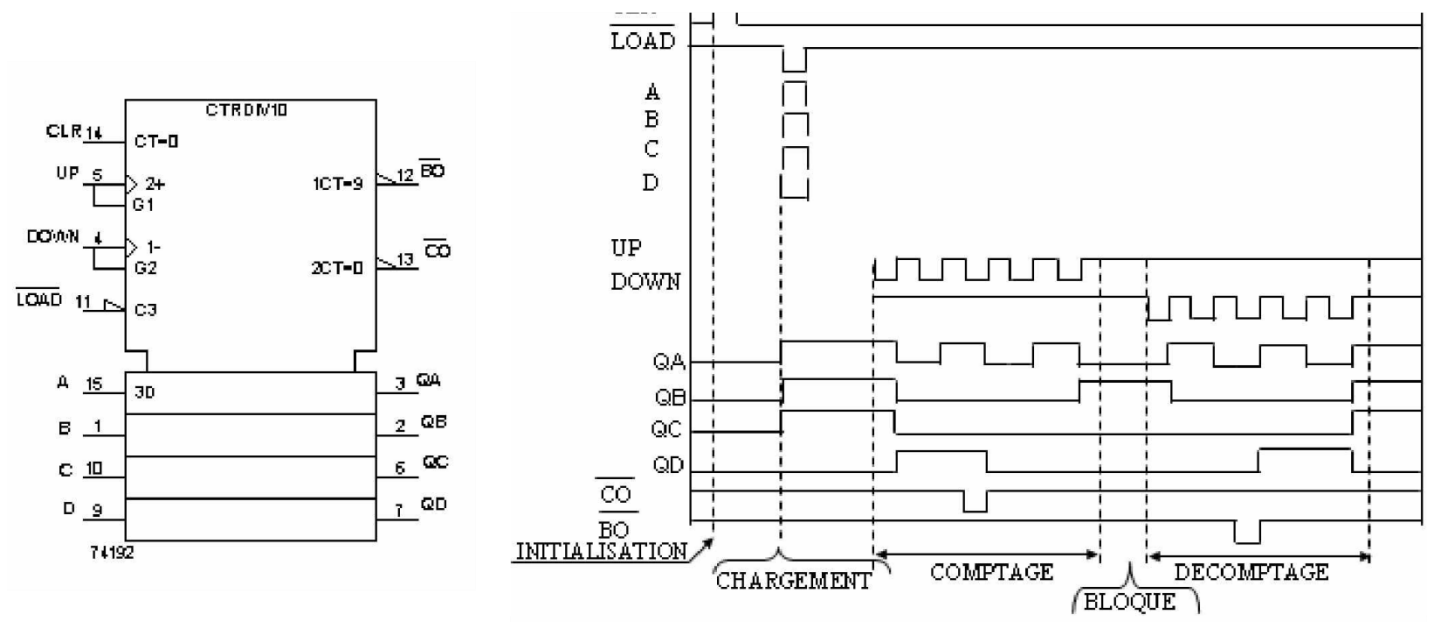

### **2-Caractéristiques**

**\* DIV 10 : compteur modulo 10 :** ce circuit permet de compter ou décompter à 10 sans forçage

\* **CLR** : **entrée de remise à zéro** : si CLR = 1 (active ) alors  $Q_DQ_CQ_BQ_A = 0000$ , ( désactivé si CLR = 0)

**\* UP : horloge du compteur synchrone modulo 10 :** chaque impulsion sur l'horloge UP le compteur s'incrémente de 1 , ( désactivé si UP = 0 )

**\* DOWN : horloge du décompteur synchrone modulo 10 :** chaque impulsion sur l'horloge DOWN le décompteur se décrémente de 1 , (désactivé si DOWN = 1)

**\* LOAD : entrée de chargement :** si LOAD = 1 (active) les sorties se chargent par les entrées de programmation : QA = A, QB = B, QC = C, QD = D, (désactivé si LOAD = 0) **\* A , B, C, D : entrées de programmation**

**\* CO : fin de comptage :** CO fournit une impulsion après chaque 10 impulsions d'horloge UP ailleurs CO = 1

**\* BO : fin de décomptage :** BO fournit une impulsion après chaque 10 impulsions d'horloge DOWN ailleurs BO = 1

\* pour montage en cascade , connecter CO à l'entrée UP et BO à l'entrée DOWN.

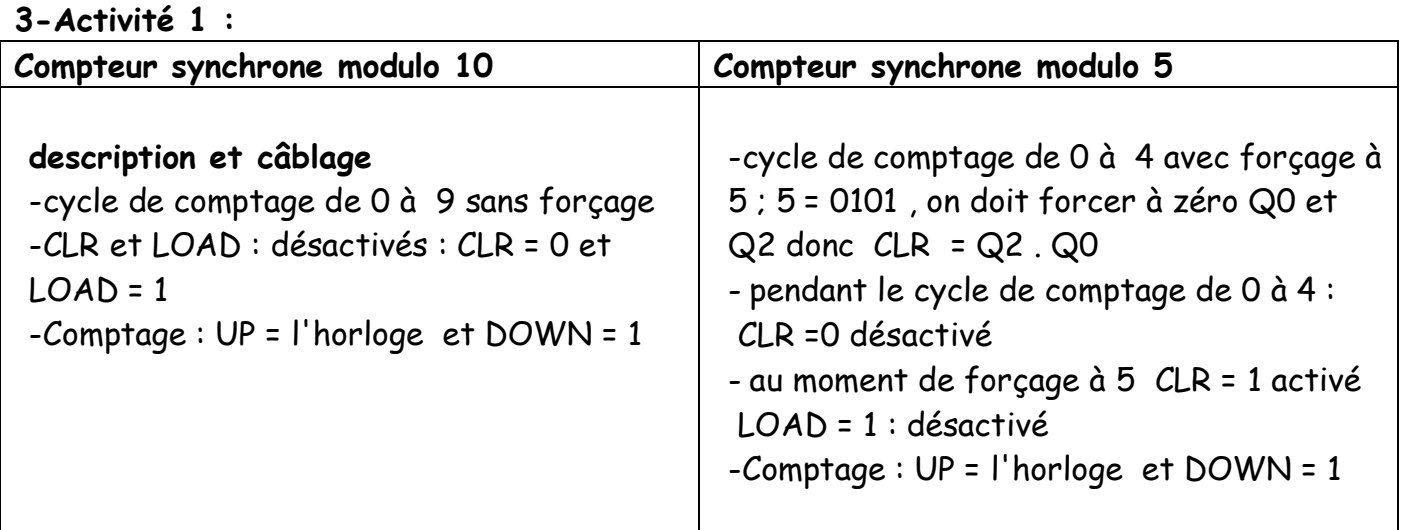

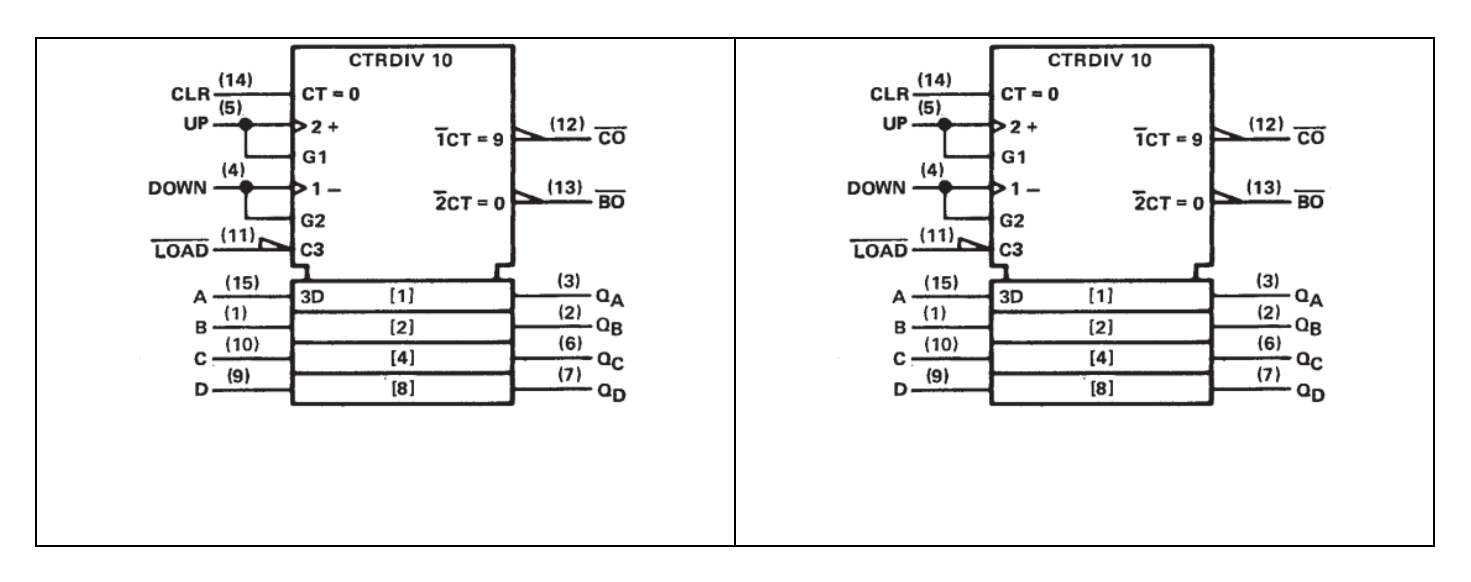

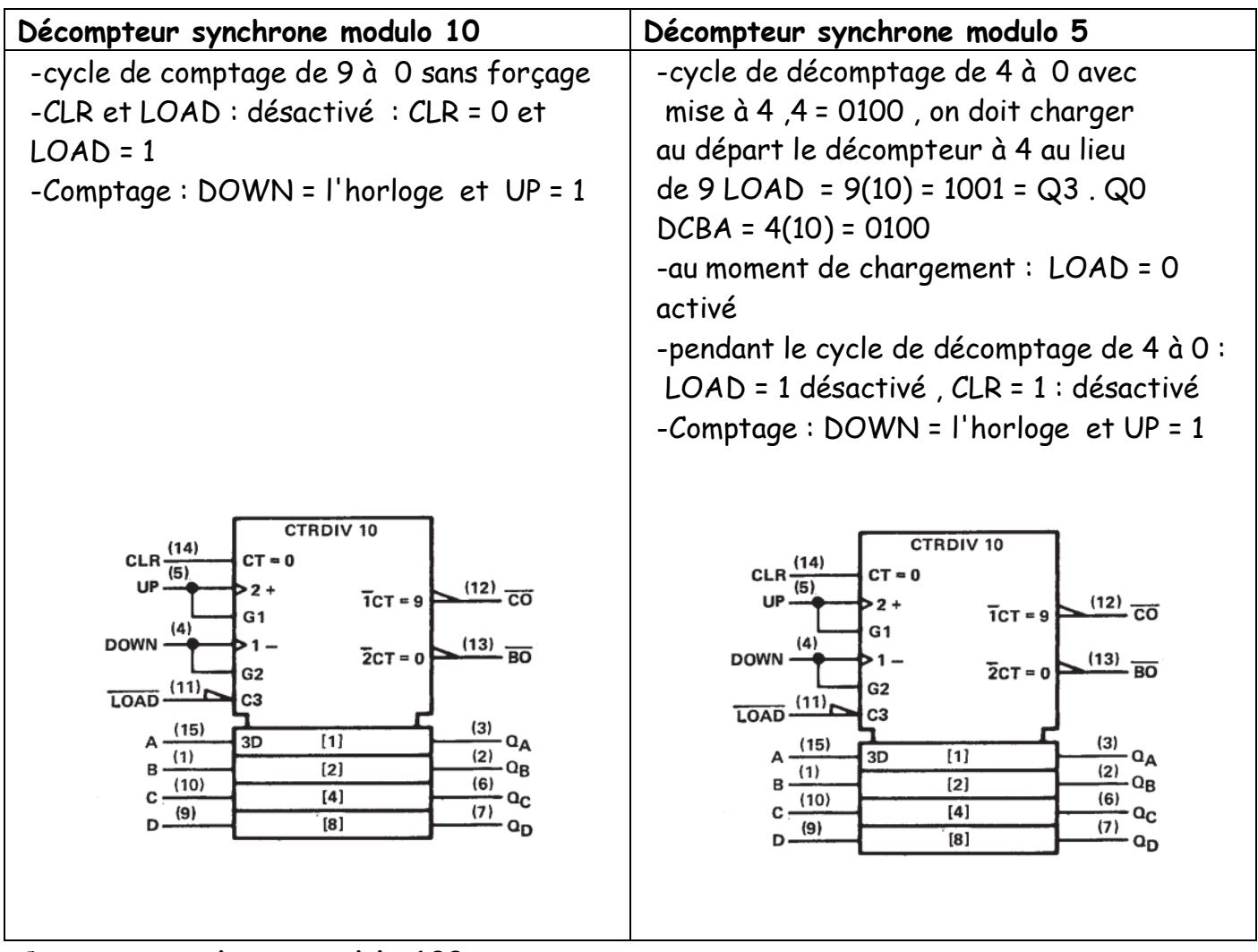

### **Compteur synchrone modulo 100**

-cycle de comptage de 00 à 99 sans forçage

-compteur unité :CLR et LOAD : désactivé : CLR = 0 et LOAD = 1

Comptage : UP = l'horloge et DOWN = 1

-compteur dizaine : CLR et LOAD : désactivé : CLR = 0 et LOAD = 1

Comptage : UP = l'horloge et DOWN = 1

- le compteur unité compte de 0 à 9 (10 impulsions d'horloge) , alors que le compteur dizaine s'incrémente d'une 1 impulsion ,

- à chaque 10 impulsions la sortie C0 fournit une impulsion d'horloge alors que BO fournit toujours 1L

-pour obtenir un compteur modulo 100 on doit mettre en cascade le deux compteurs en reliant : CO à UP et BO à DOWN

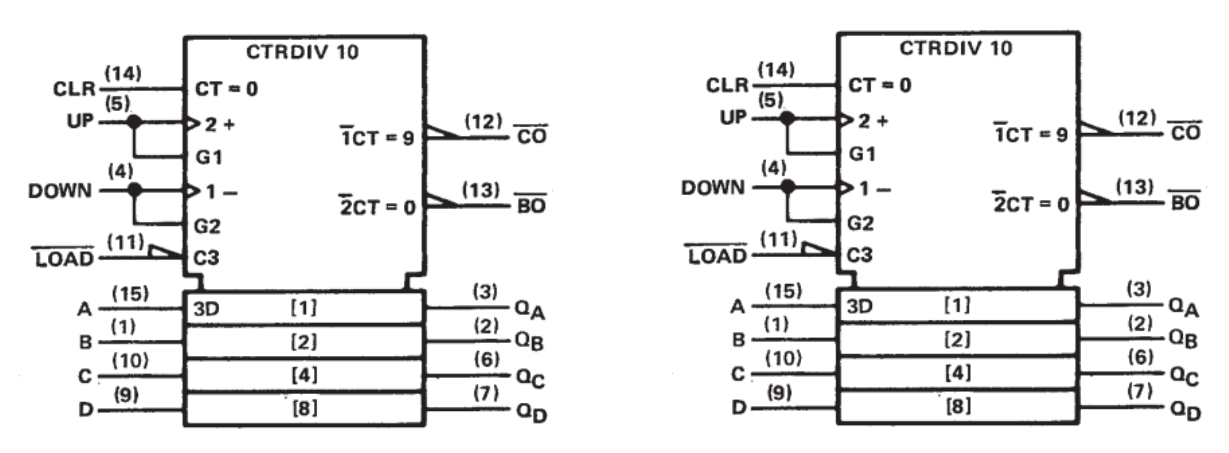

#### **Décompteur synchrone modulo 100**

- le compteur unité compte de 9 à 0 ( 10 impulsions d'horloge ) alors que le compteur dizaine décrémente d'une impulsion (1 impulsions ) ,

-à chaque 10 impulsions la sortie B0 fournit une impulsion d'horloge alors que CO fournit toujours 1L . Pour obtenir un décompteur modulo 100 on doit mettre en cascade le deux compteurs en reliant : CO à UP et BO à DOWN

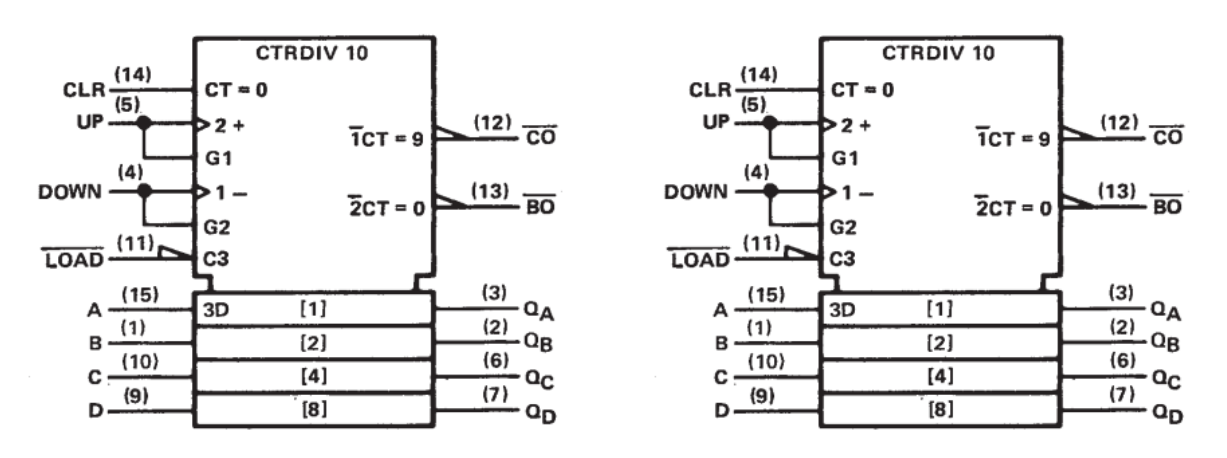

## **II – Compteur asynchrone binaire ( ou binaire)**

**1-**Exemple du circuit intégré d'un compteur binaire asynchrone à 4 bits : 7493 – 74293

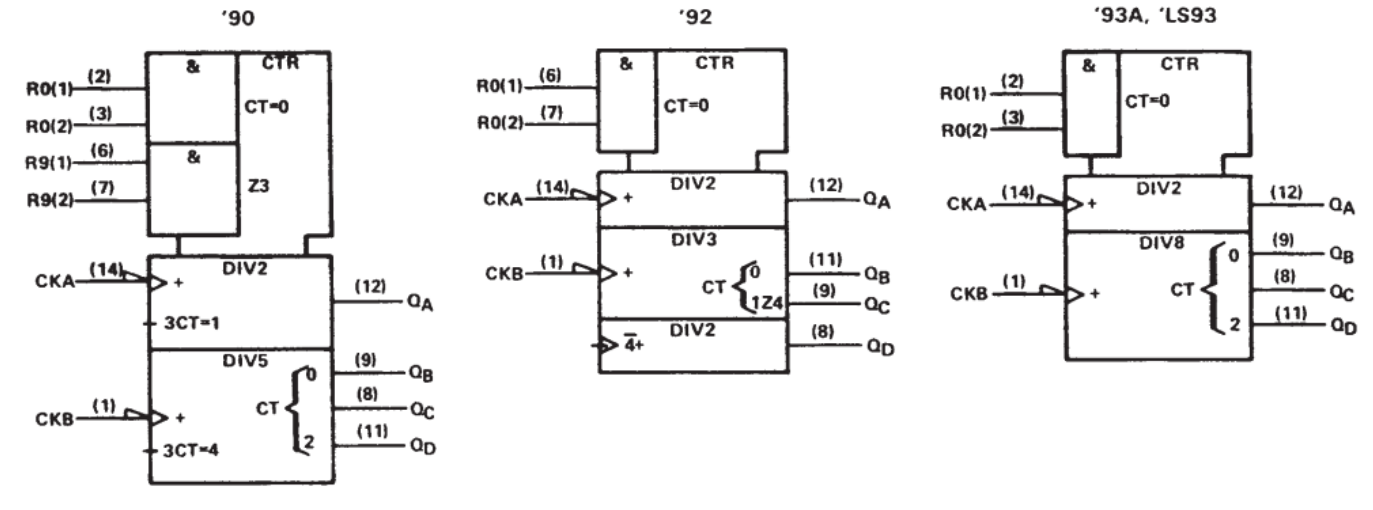

#### '92A, 'LS92 **COUNT SEQUENCE**

 $\mathbf{Q}_{\mathbf{A}}$ 

L

н

L

Н

L

Н

L

Н

L

н

L

н

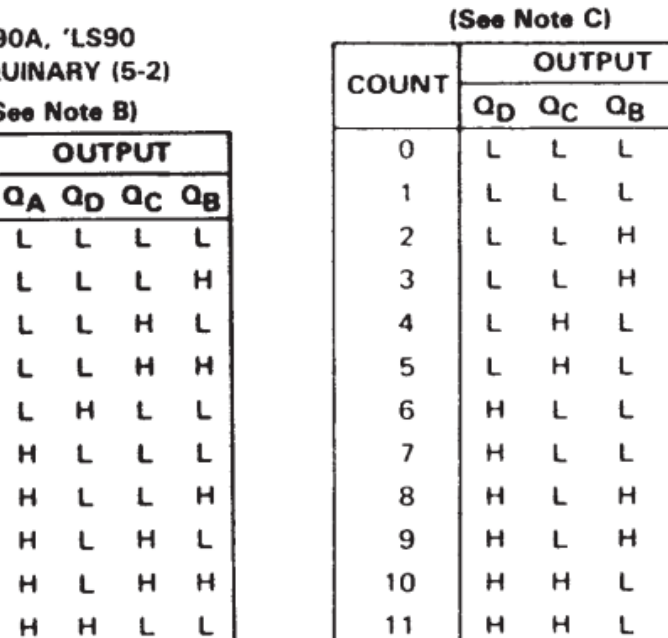

'90A, 'LS90

BI-QUINARY (5-2)

(See Note B)

L

L

L

L.  $\mathbf{H}$ 

 $H$  L

L L

L L

L H

н

L

 $H$ L

L

L

L

L

L

н

н

н

н

н

**COUNT** 

O

1

 $\overline{2}$ 

3

4

5

6

 $\overline{\phantom{a}}$ 

8

9

**OUTPUT** 

L

г

 $H$ 

#### '90A, 'LS90 **RESET/COUNT FUNCTION TABLE**

'90A. 'LS90

**BCD COUNT SEQUENCE** 

(See Note A)

L

L

L

L

L

L

L

L

н

н

**COUNT** 

 $\overline{0}$ 

1

 $\overline{\mathbf{2}}$ 

3

 $\ddot{\mathbf{4}}$ 

5

6

 $\overline{7}$ 

8

9

**OUTPUT** 

Q<sub>D</sub> Q<sub>C</sub> Q<sub>B</sub> Q<sub>A</sub>

L

L

 $H$ 

 $H$ 

L

н

L

 $H$ 

L

н

L

н

Г

н

L

L

L

L

 $H L$ 

H L

 $H$   $H$ 

L

Ł

 $H$  H

 $\mathsf{L}$ 

L

| <b>RESET INPUTS</b> |                   |                   |       | <b>OUTPUT</b> |   |  |                         |
|---------------------|-------------------|-------------------|-------|---------------|---|--|-------------------------|
|                     | P <sub>0(2)</sub> | R <sub>9(1)</sub> | Rg(2) |               |   |  | $Q_D$ $Q_C$ $Q_B$ $Q_A$ |
| н                   | н                 |                   | x     |               |   |  |                         |
| н                   | н                 | x                 | L     |               | Ł |  | L                       |
| x                   | x                 | н                 | н     | н             | L |  | н                       |
| ×                   |                   | x                 | L     | COUNT         |   |  |                         |
| L                   | x                 | L                 | x     | COUNT         |   |  |                         |
|                     | x                 | x                 | Ł     | COUNT         |   |  |                         |
| x                   |                   |                   | x     | COUNT         |   |  |                         |

'92A, 'LS92, '93A, 'LS93 **RESET/COUNT FUNCTION TABLE** 

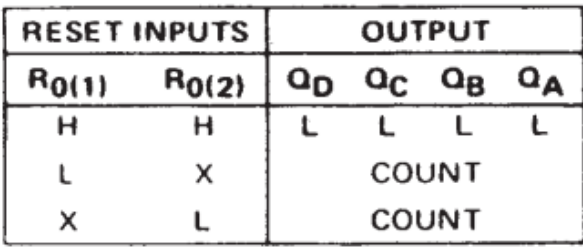

NOTES: A. Output QA is connected to input CKB for BCD count. B. Output Q<sub>D</sub> is connected to input CKA for bi-quinary count.

- C. Output QA is connected to input CKB.
- D.  $H =$  high level,  $L =$  low level,  $X =$  irrelevant

#### 2-Activité 2 : Compteur binaire

'93A, 'LS93 **COUNT SEQUENCE**  $C_{AA}$  Note  $C_1$ 

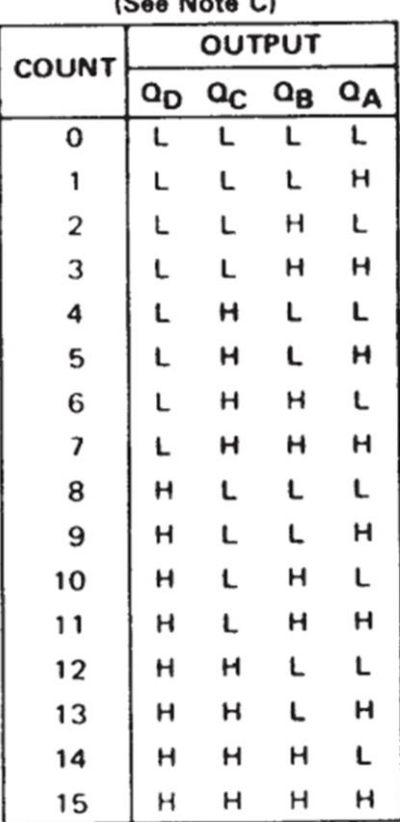

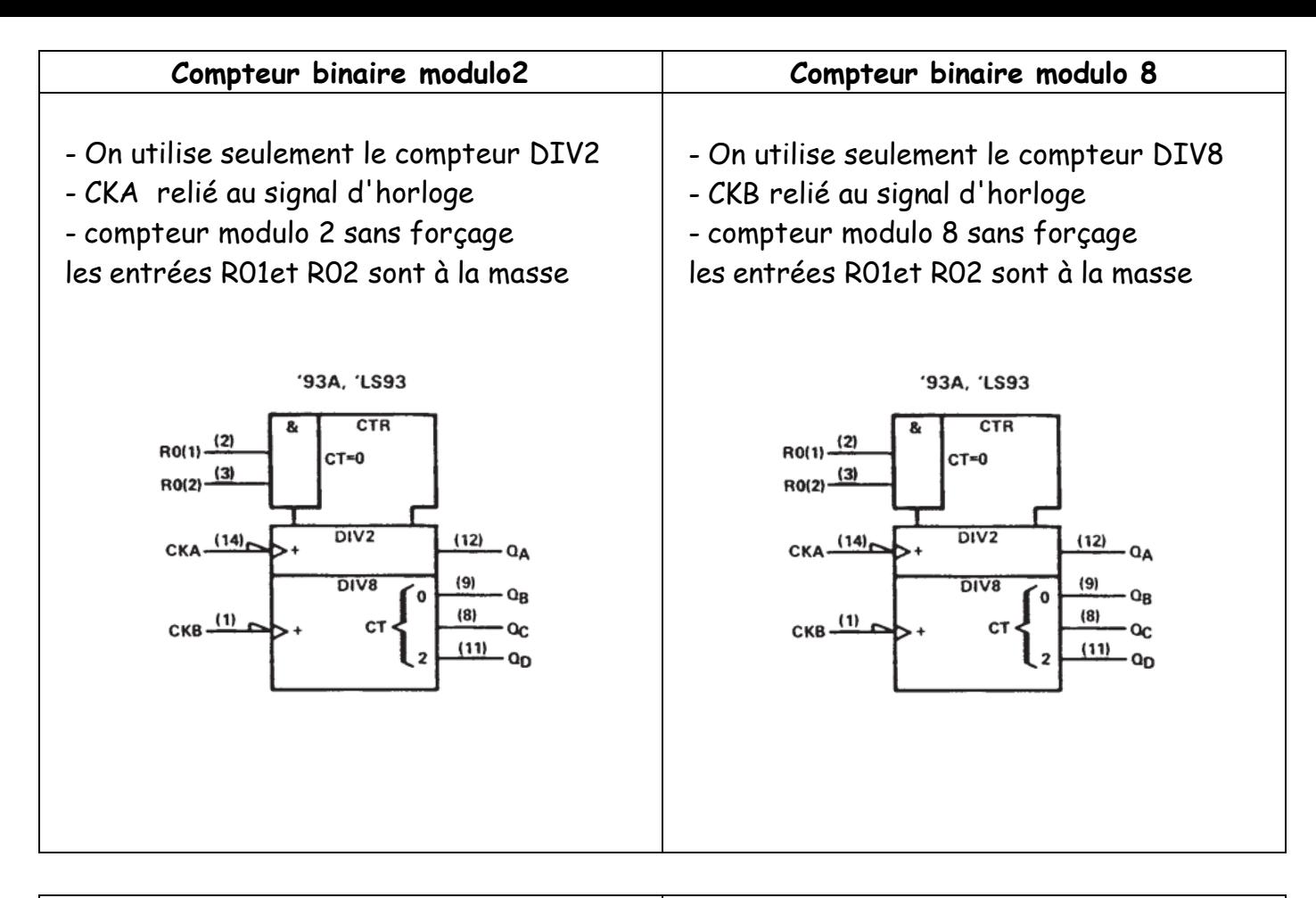

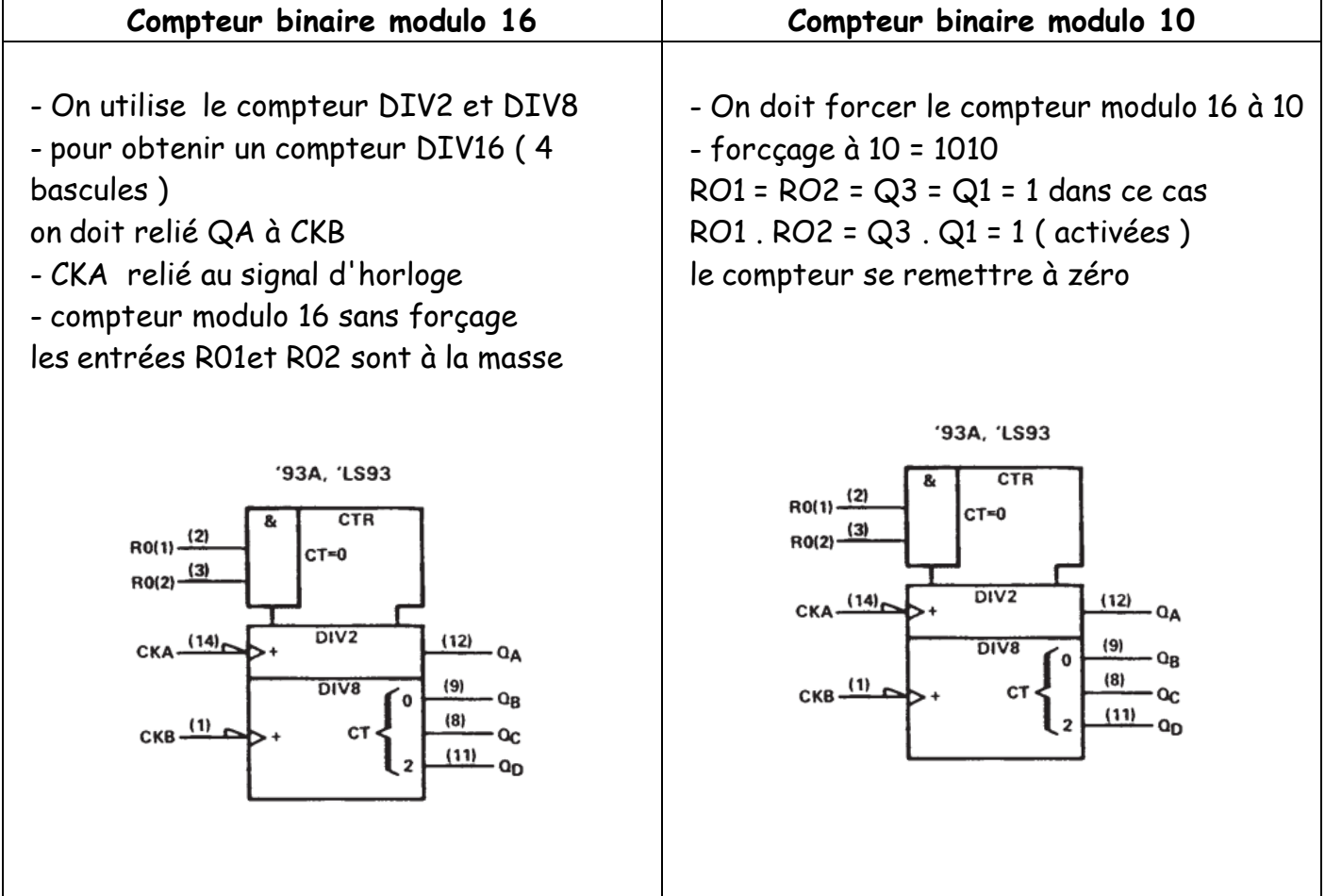

#### **Compteurs binaire modulo 50 :**

 $50_{(10)} = 110010_{(2)}$ 

## - 6 bascules nécessaires donc deux circuits 7493 - forcer à 50 le compteur revient à activer R01.R02 =1 à 50 seule les sorties QB1 = QA2 = QB2 = 1 R01.R02 = QB1. QA2. QB2

- CKA1 relié au horloge
- CKB1 rélié à QA1
- pour relier le deux circuits

on doit relier la dernière bascule du circuit1 ( QD1 ) au horloge du première bascule du circuit2 ( CKA2

## **3-Activité 3 : Compteur asynchrone décimal :(7490 -74290) caractéristiques**

CKA : horloge du compteur modulo 2 (DIV2) :cycle de comptage : 0 à 1 CKB : horloge du compteur modulo 5 (DIV5) :cycle de comptage : 0 à 4 R01 et R02 : entrées de remise à zéro du circuit de comptage RO1. RO2 = 0 : désactivées ; RO1. RO2 = 1 : activées alors QD DC QB QA = 0 0 0 0 R91 et R92 : entrées de mise à 9 du circuit de comptage ; R9(1) . R9(2) = 0 : désactivées RO1. RO2 = 1 : activées alors QD DC QB  $QA = 1001(2)$ 

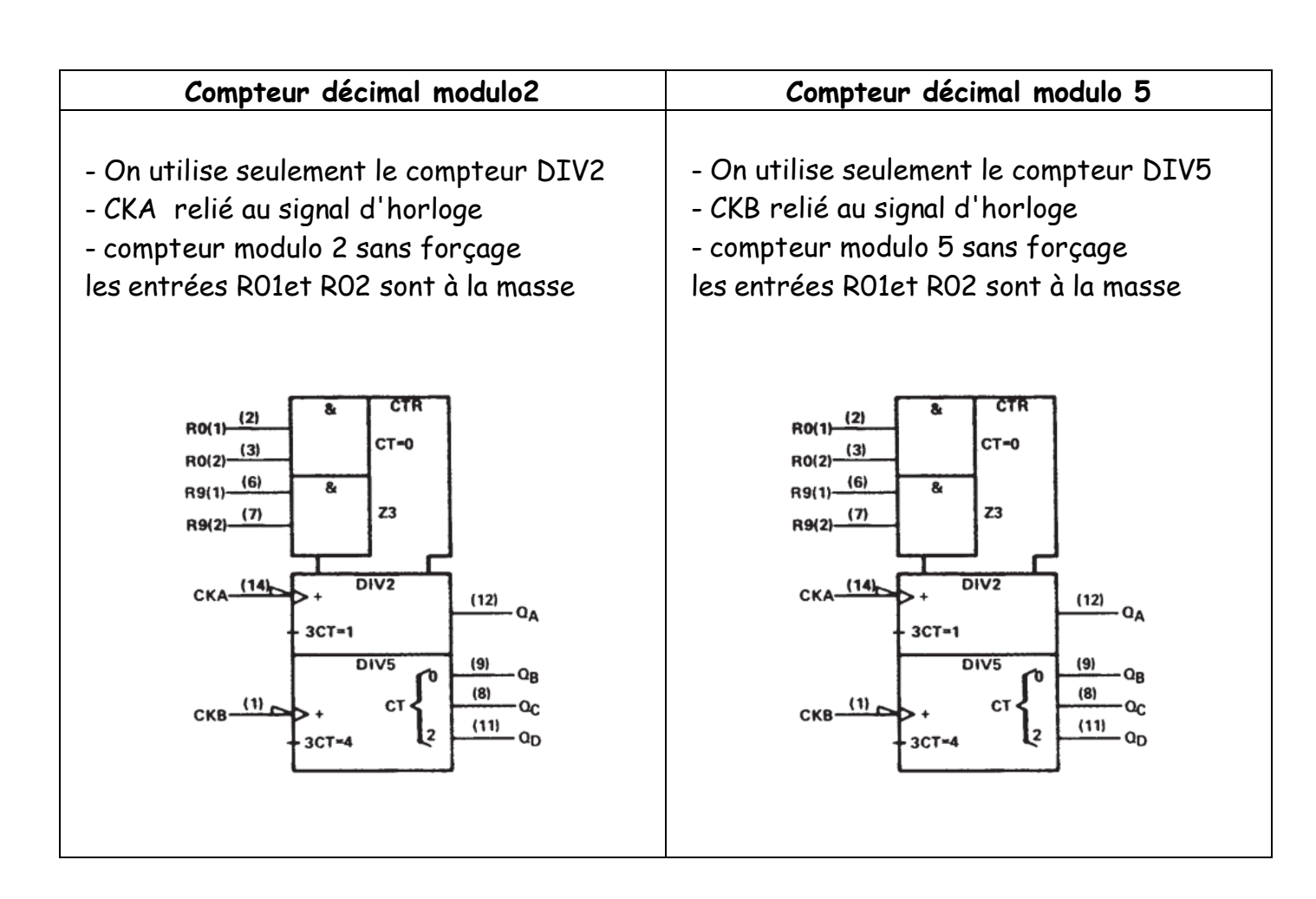

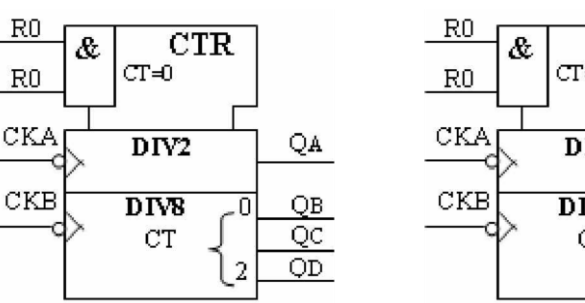

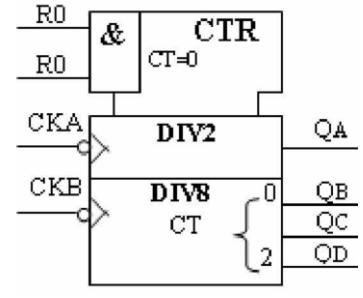

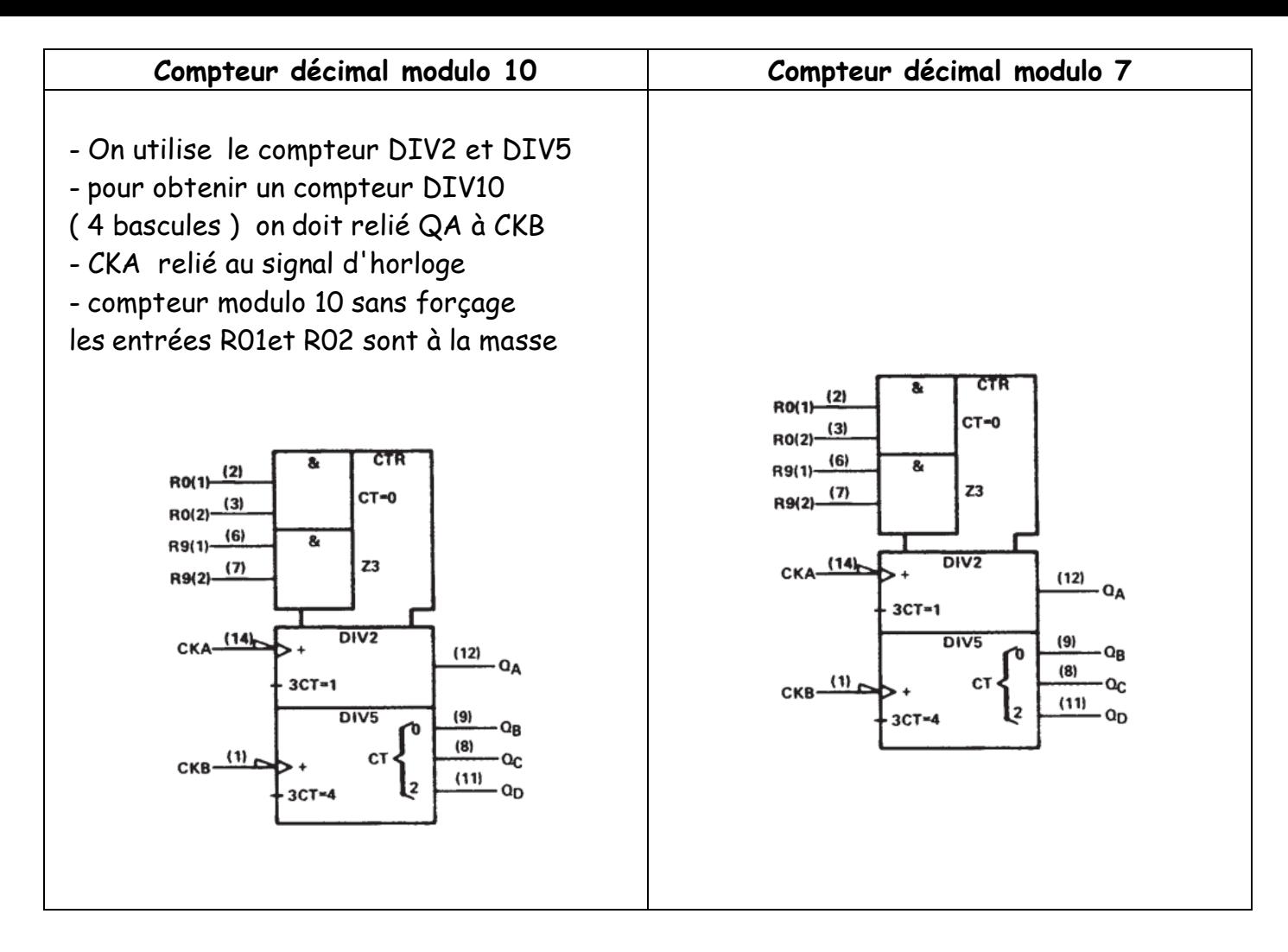

### **Compteur décimal modulo 52**

 $50(10) = 0101 0010_{(2)}$ 

- on utilise deux circuits 7490 une pour l'unité et l'autre pour dizaine

- forcer à 52 le compteur revient à activer R01.R02 =1 donc forcer à 5 le circuit unité et forcer à 2 le circuit dizaine

- à 52 seule les sorties  $QB1 = QA2 = QC2 = 1$ R01.R02 = QB1. QA2. QC2

- CKA1 relié au horloge
- CKB1 rélié à QA1

RD<sub>(2)</sub>  $RD(2)$ 8 ġ, **CTR CTR** R9@ ஈண CT-D CT-D 8 Ŕ. R9<sub>(2)</sub> R9Ø) QA QA. сю, сю, **DM2 DM2 DMS DMS** QB QB CЮ CЮ  $\overline{\text{cc}}$  $\overline{\text{cc}}$ CT. сT  $\overline{QD}$  $\overline{QD}$ Ş.

RD<sub>(1)</sub>

- pour relier le deux circuits on doit relier la dernière bascule du circuit1 ( QD1 ) au horloge du première bascule du circuit2 ( CKA2 ).

RD<sub>(1)</sub>

# **III - Mise en cascade des compteurs synchrones :**

La mise en cascade des compteurs synchrones peut - être réalisée de 2 manières différentes.

### **Cascade asynchrone :**

Tous les compteurs sont validés , seul le premier compteur reçoit les impulsions à compter sur son entée d'horloge ( CP) . Les autres compteurs reçoivent sur l'entrée CP , le signal de sortie *TC* du compteur de poids inférieur .

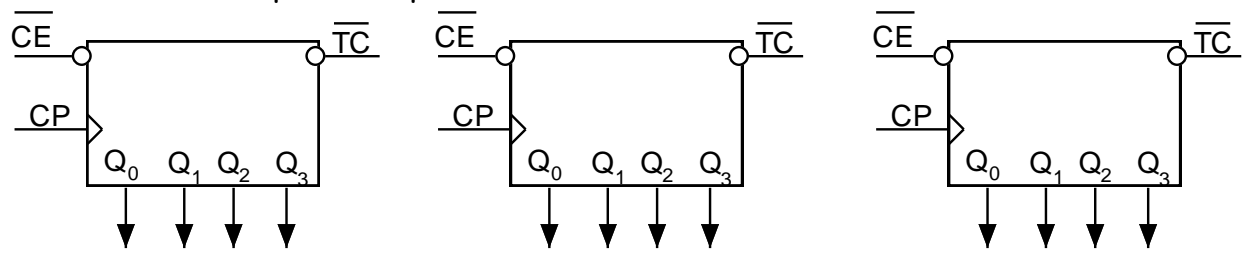

 **Activité N °1 :** Réaliser un compteur modulo 24 en utilisant le C.I 4510 ( connexion en mode asynchrone ) puis vérifier le fonctionnement en utilisant le logiciel ISIS .

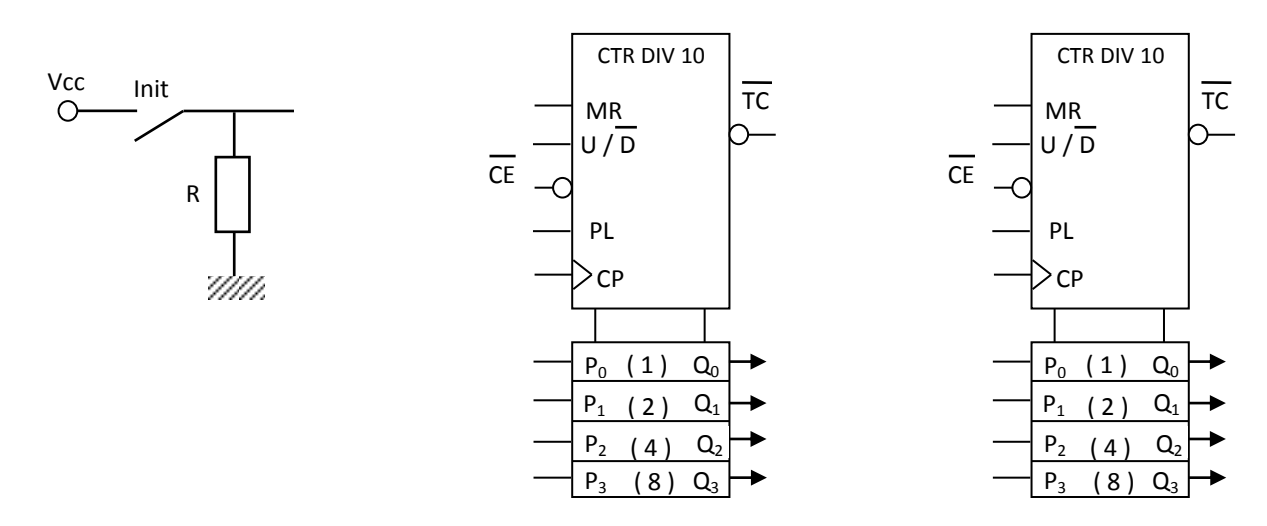

**Activité N°2:** Réaliser un décompteur modulo 65 en utilisant le C.I 4510

( connexion en mode asynchrone ) puis vérifier le fonctionnement en utilisant un micro-ordinateur et un logiciel .

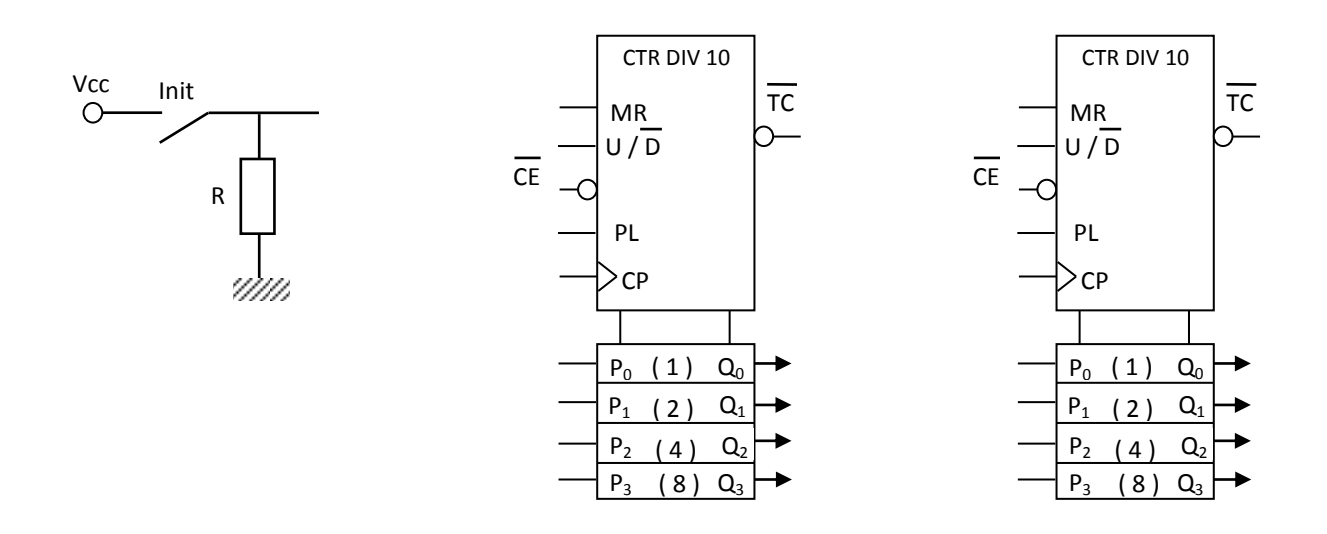

#### **Cascade synchrone**

L'horloge est la même pour tous les boîtiers. La sortie du retenue  $\overline{TC}$ , est reliée à l'entrée de validation  $\overline{TE}$  du boîtier suivant.

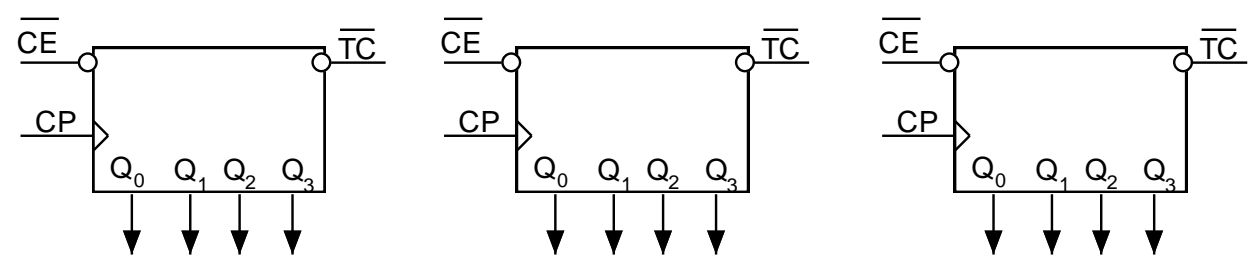

**Activité N°1:** Réaliser un compteur modulo 24 en utilisant le C.I 4510 ( connexion en mode synchrone ) puis vérifier le fonctionnement en utilisant une maquette ou un microordinateur et un logiciel .

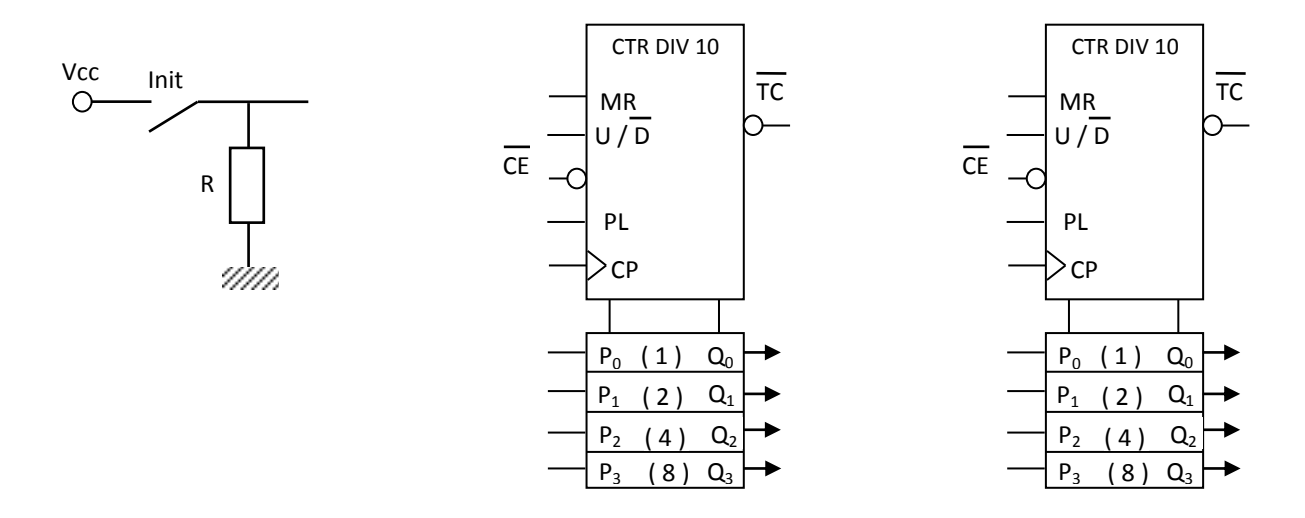

**Activité N°2 :** Réaliser un décompteur modulo 65 en utilisant le C.I 4510 ( connexion en mode synchrone ) puis vérifier le fonctionnement en utilisant une maquette ou un microordinateur et un logiciel .

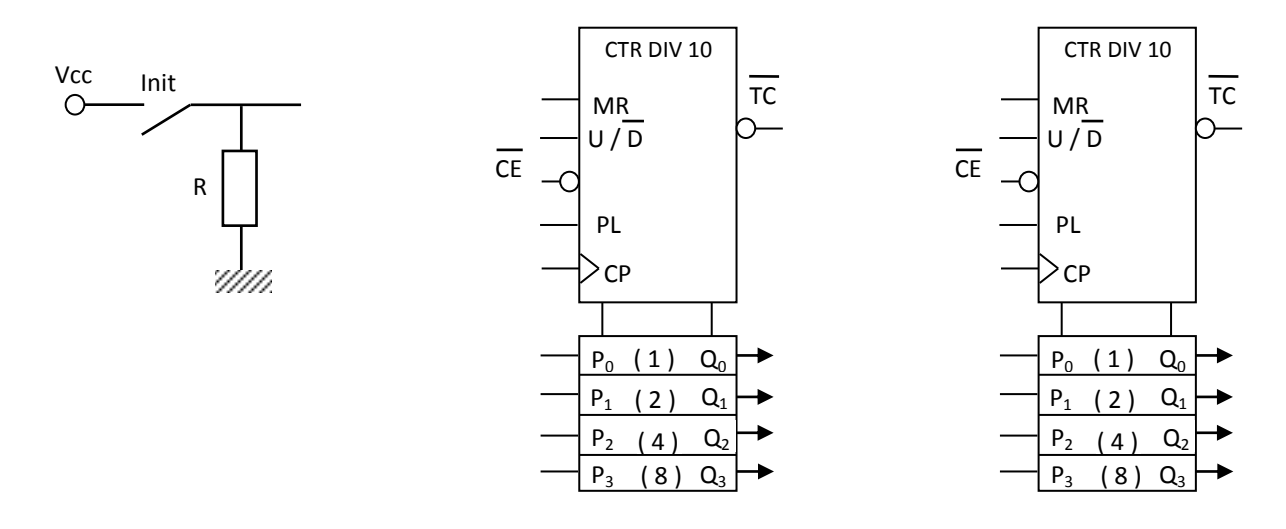

### **Activité N°3:**

Le compteur – décompteur **74169** est branché comme l'indique la figure suivante . En se référant au dossier technique et d'après les chronogrammes de la séquence typique du circuit intégré 74169 , compléter les chronogrammes de ses sorties sachant qu'à l'état initial

 $Q_A = 1$ ,  $Q_B = 1$ ,  $Q_C = 1$ ,  $Q_D = 0$ .

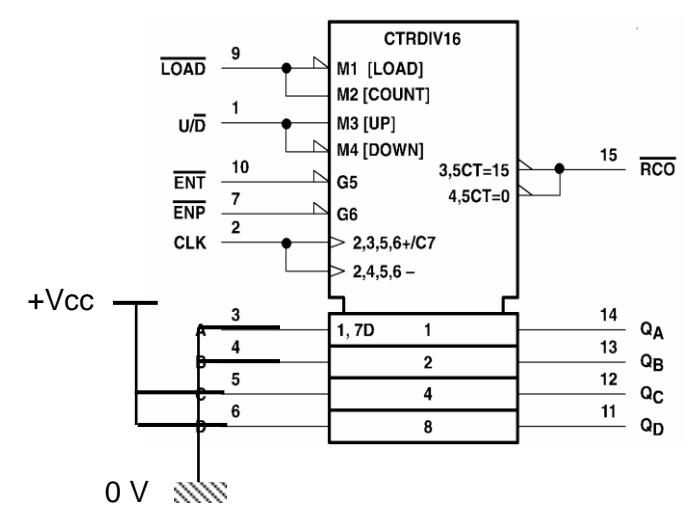

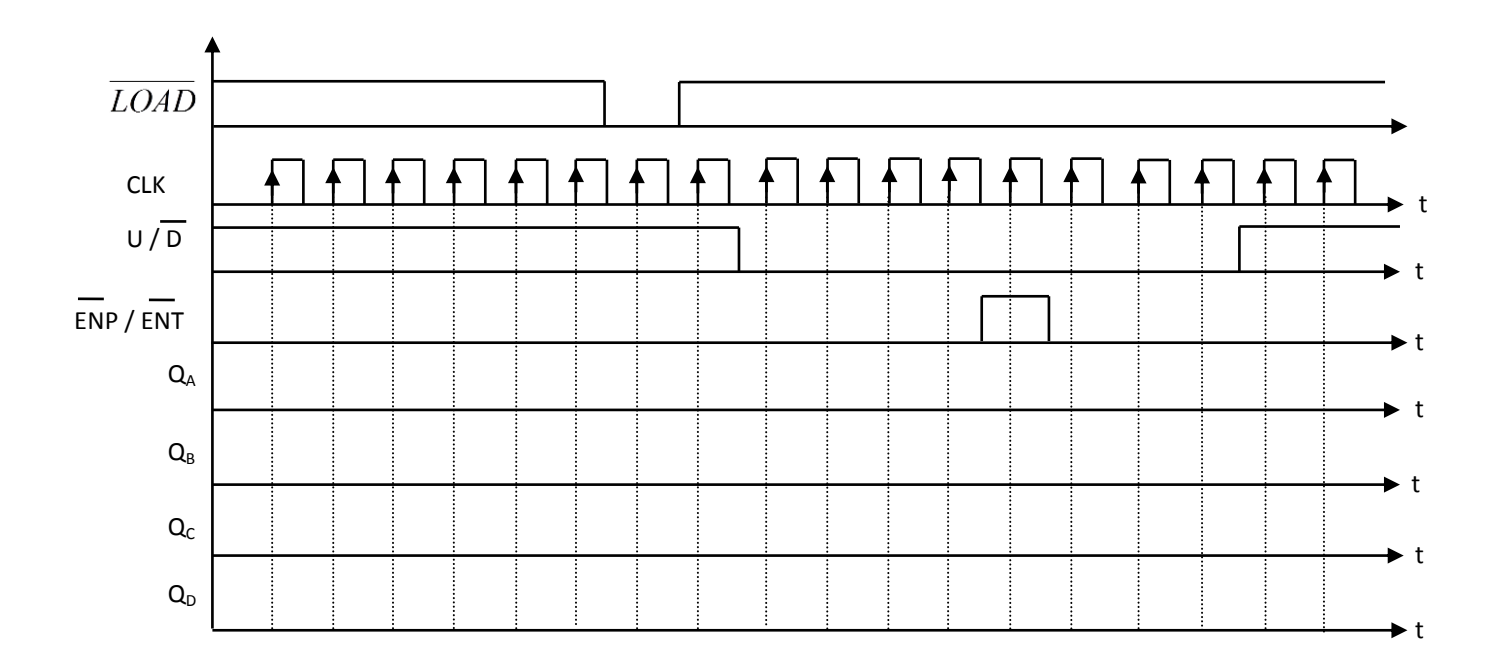

# DOSSIER TECHNIQUE

1. Circuit de brochage du CI 4510 :

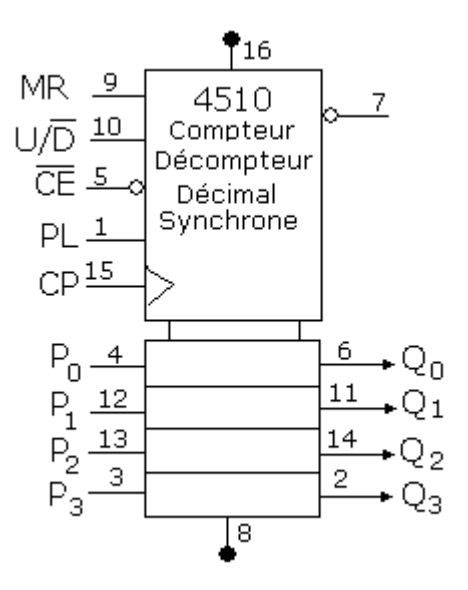

## 2. Séquences typiques

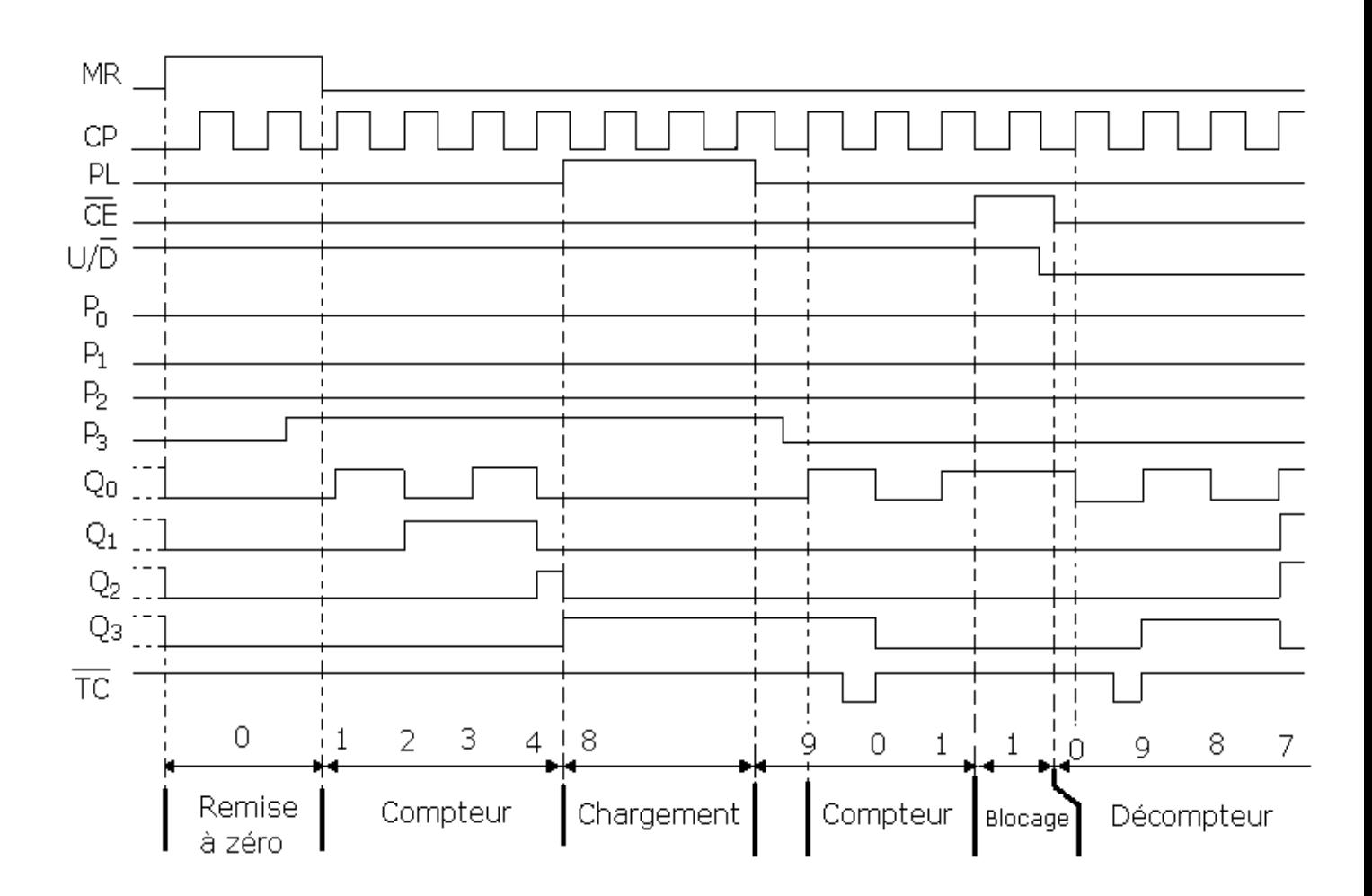

## 1. Circuit de brochage du CI 74169

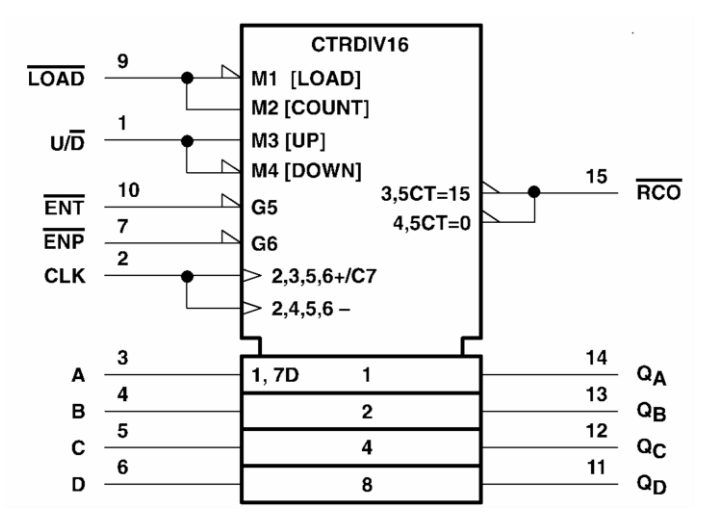

## 2. Séquences typiques

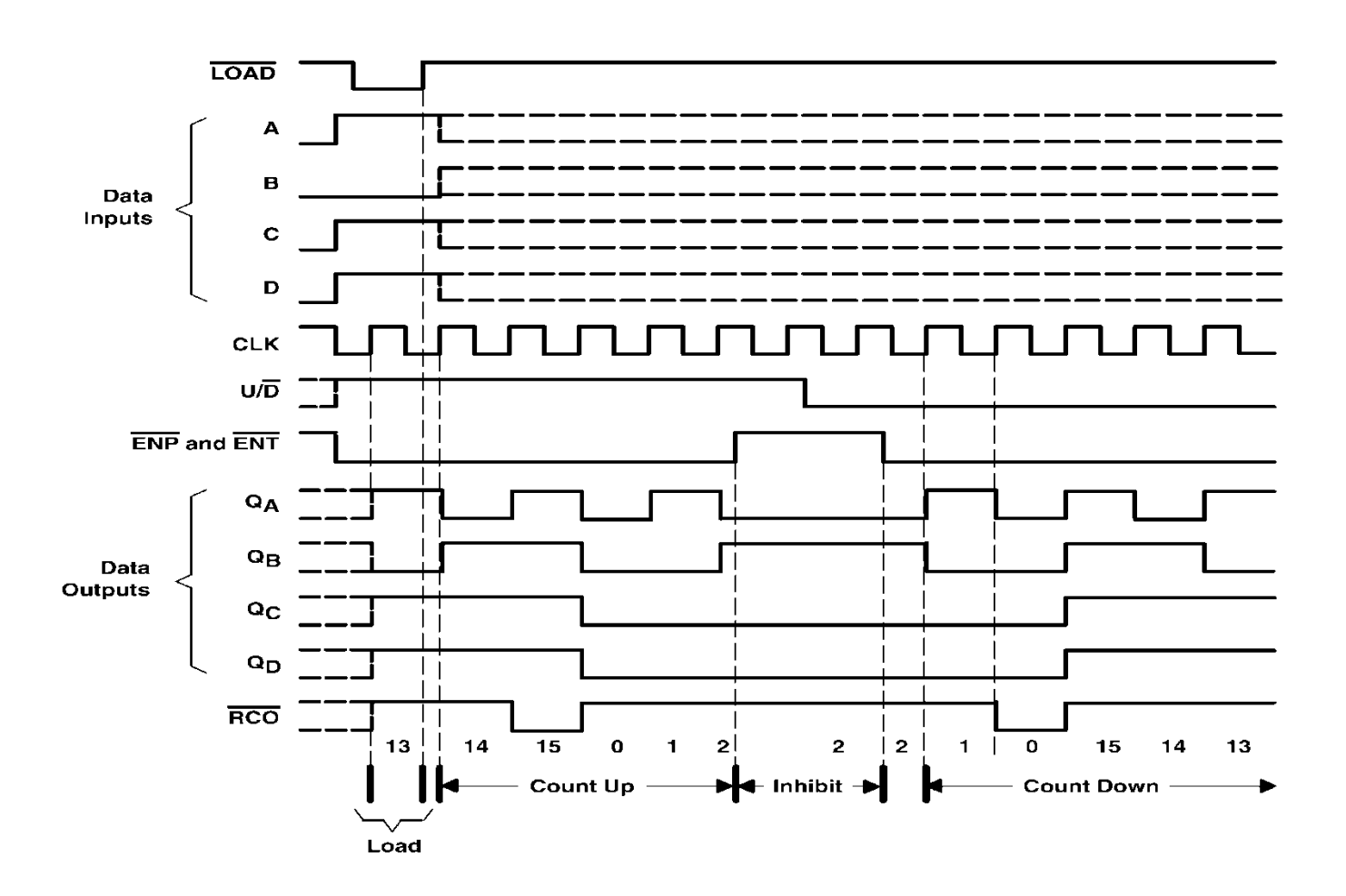